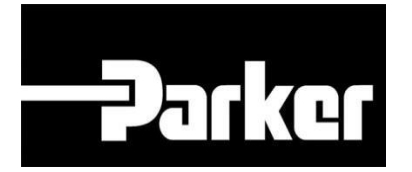

# **Parker Tracking System**

### Order Interface Guide

Fast. Easy. Accurate.

Parker Hannifin Corporation Copyright © 2019 Parker Hannifin Corporation

# **PATKGT ENGINEERING YOUR SUCCESS.**

### **Table of Contents**

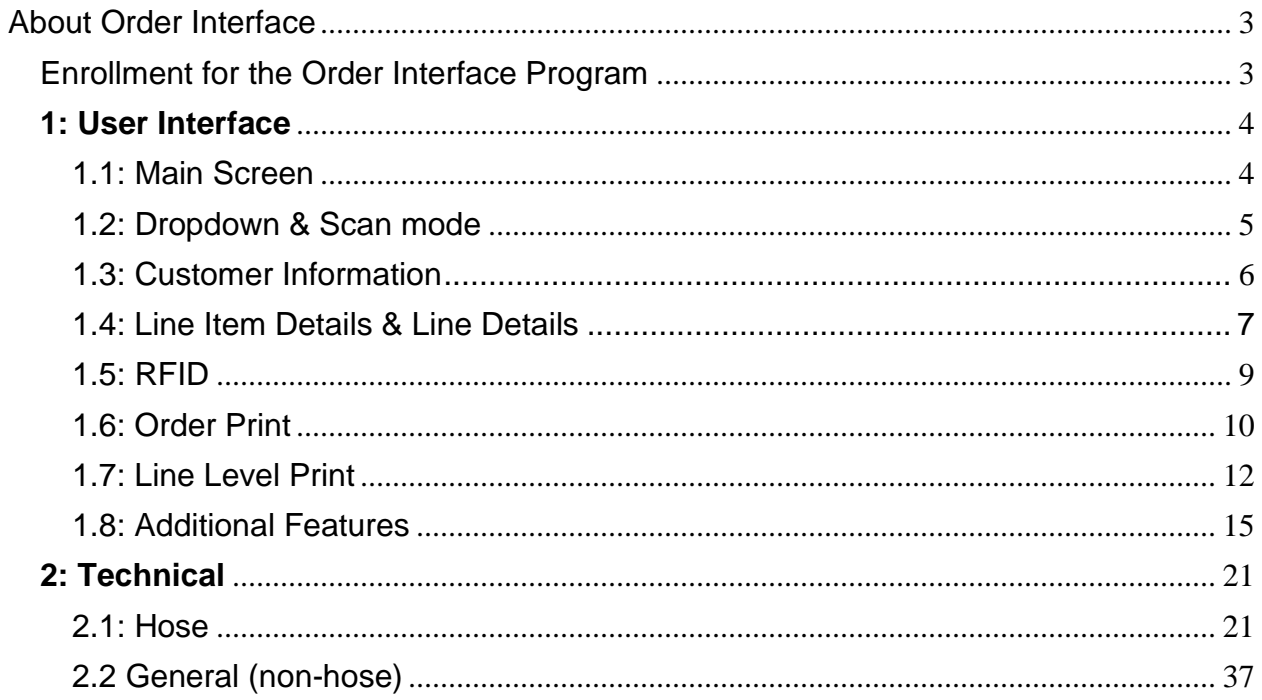

### <span id="page-2-0"></span>**About Order Interface**

The PTS Order Interface API is a means to automate the collection of order information in PTS which can then be used when creating PTS records and labels.

The PTS Order Interface enables you to interface order data directly from many order processing applications and automatically print PTS labels without manually accessing the PTS Web Application.

Interfacing order data will allow for quicker creation of PTS labels and associated digital records, eliminating the need for dual entry. This also ensures that PTS data is complete and accurate.

### <span id="page-2-1"></span>**Enrollment for the Order Interface Program**

Contact the PTS Support Center to request assistance with the Order Data Interface enrollment and process.

E-mail the Support Center with the description "**PTS Order Interface Enrollment Request**". Including your contact information. A support ticket will automatically be created and routed to the appropriate resource.

**Support Center Email:** [support@parkertracking.atlassian.net](mailto:support@parkertracking.atlassian.net)

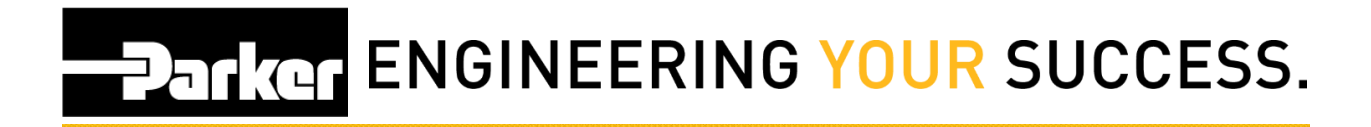

### <span id="page-3-0"></span>**1: User Interface (optional)**

To navigate, first log into the Parker Tracking System (PTS) at [www.parker.com/pts](http://www.parker.com/pts) and select **Order Search** from the PTS Essential drop down.

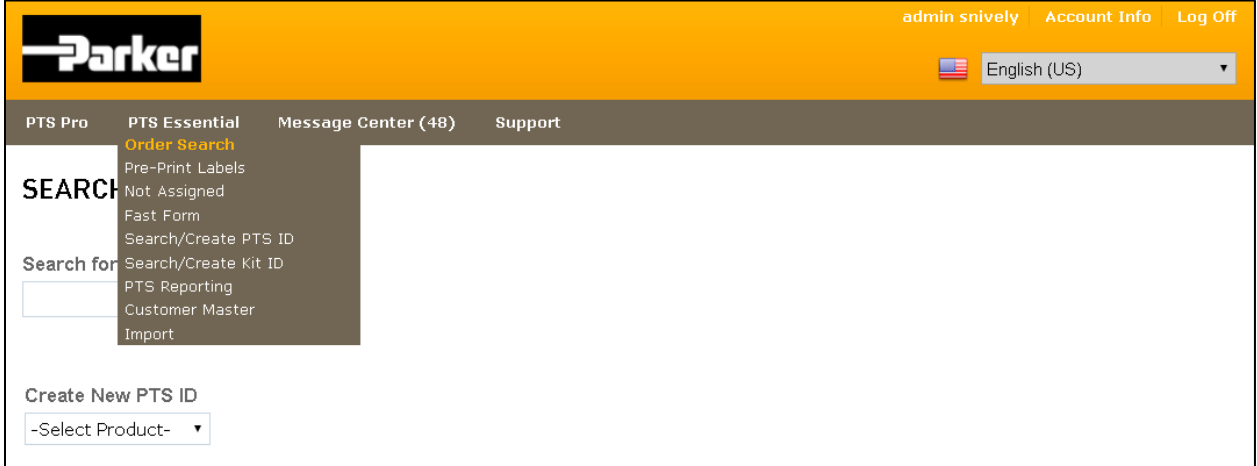

### **1.1: Main Screen**

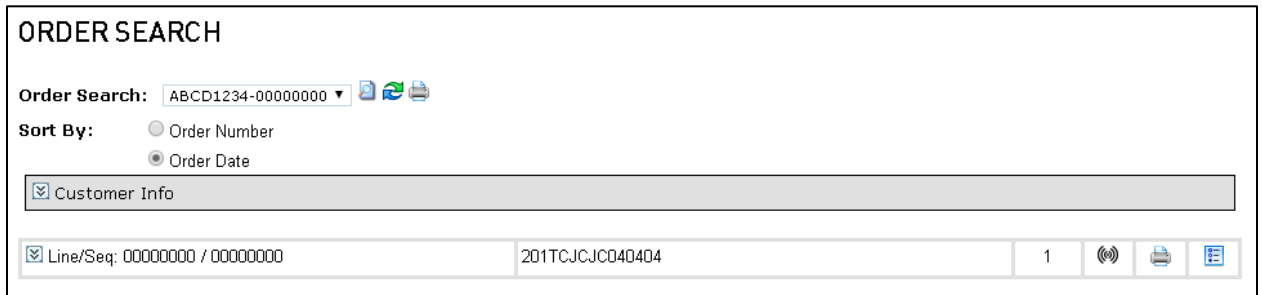

The Order Interface UI screen is used to print order labels. This can be done at the order level or line level.

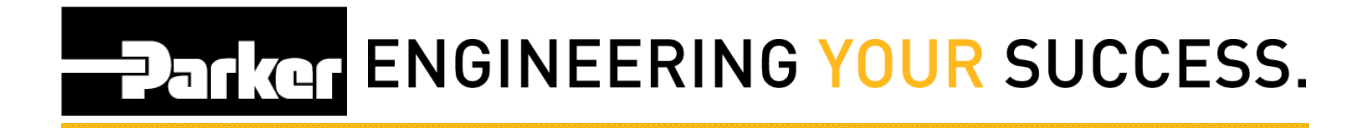

### **1.2: Dropdown & Scan mode**

#### **a. Dropdown Mode**

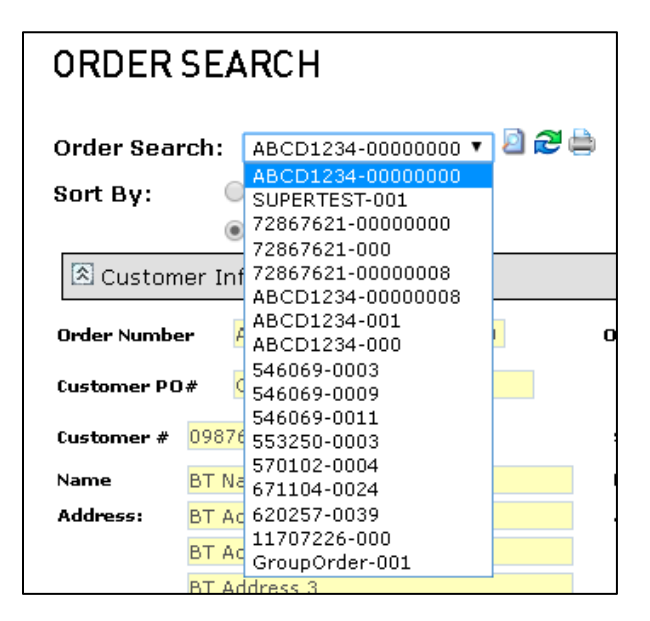

Set by PTS Team or account admin, this allows the user to see all orders in a dropdown format for order selection.

#### **b. Scan Mode**

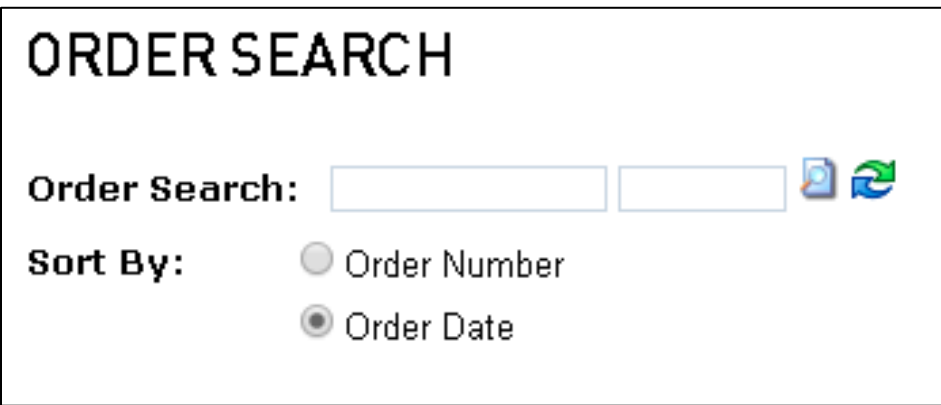

Set by PTS Team or account admin, this allows a user to enter order information directly for lookup. This is most useful for users who use barcode scanners.

*Users that would like to program barcode scanners, please use the logic below:*

**Scan (parse order) -> Tab -> parse release -> Enter**

### **1.3: Customer Information**

#### **a. XML**

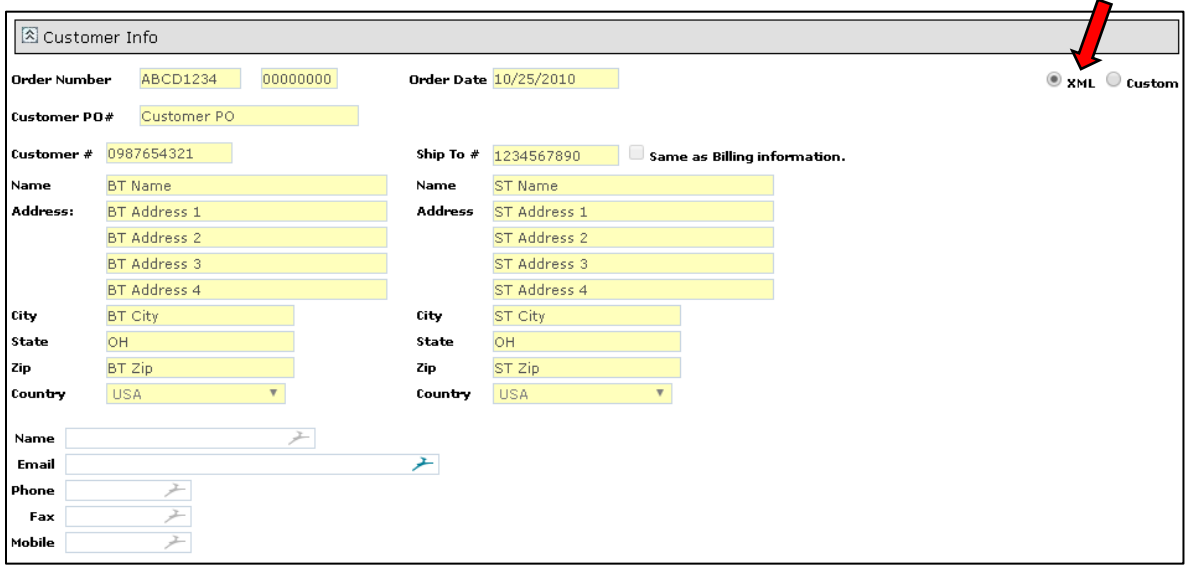

Customer information cannot be manipulated when the **XML** option is selected. Data that appears in the system reflects the information that is interfaced within the order.

#### **b. Custom**

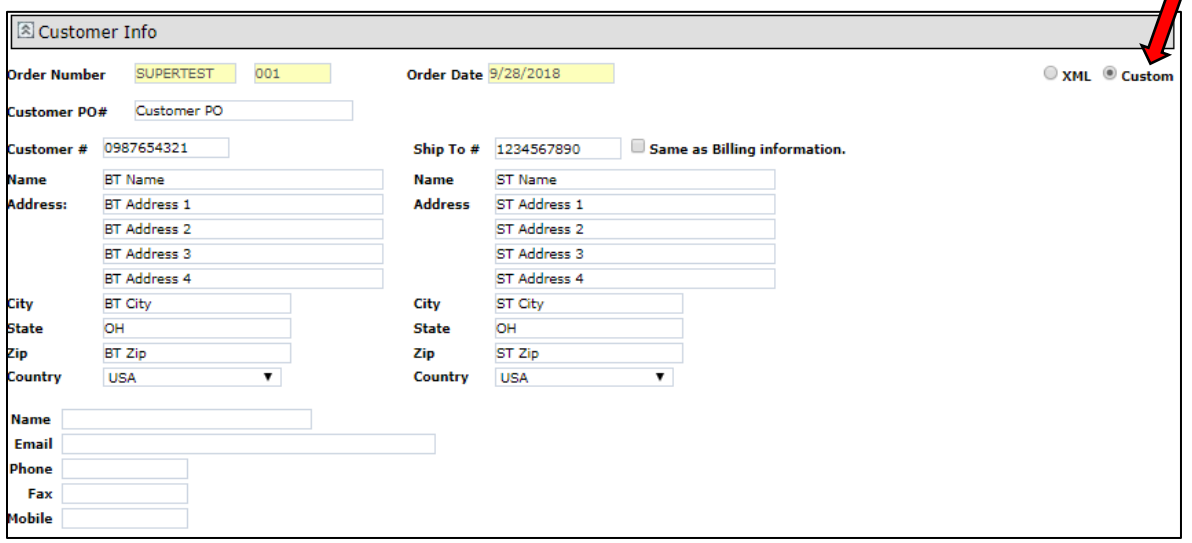

Customer data can be manipulated when the **Custom** option is selected. This gives the user the ability to overwrite data if details are incorrect or have changed.

 $\sim$ 

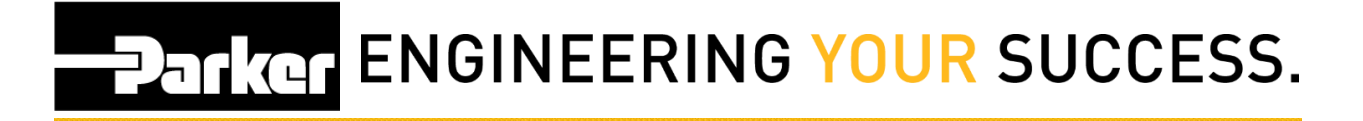

#### **1.4: Line Item Details & Line Details**

#### **a. Line Item Details**

#### **1. Hose**

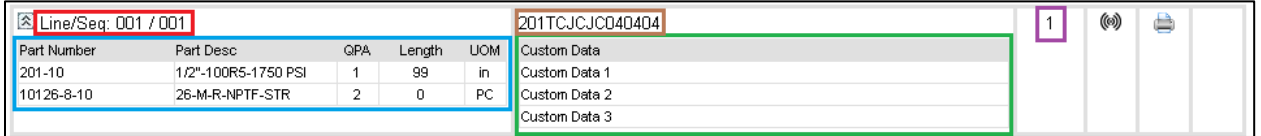

- **i. Line Sequence**
- **ii. Bill of Material**
- **iii. Custom Data**
- **iv. Hose Assembly Number**
- **v. Order Line Quantity**

#### **2. General (non-hose)**

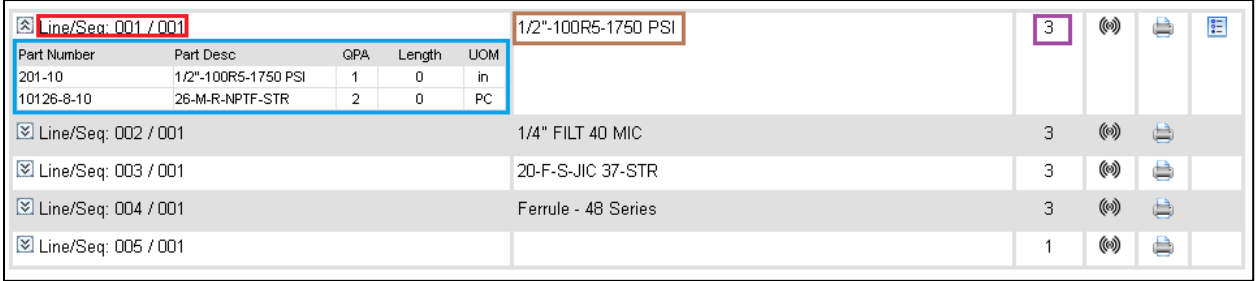

#### **i. Line Sequence**

- **ii. Bill of Material**
- **iii. Part Description of the first Bill of Material item**
- **iv. Order Line Quantity**

### **b. Line Details**

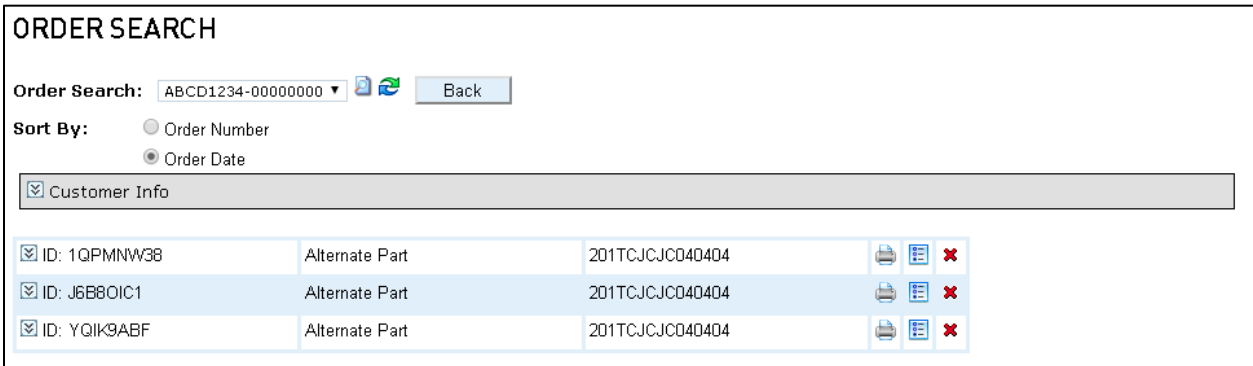

- **i. Reprint ( )**
	- Reprints the PTS ID label
- **ii. Details ( )**
	- Opens the PTS ID for view/edit capabilities
- iii. **Delete** ( $\boldsymbol{\times}$ )
	- Removes PTS ID from the application

### 1.5: RFID ((a))

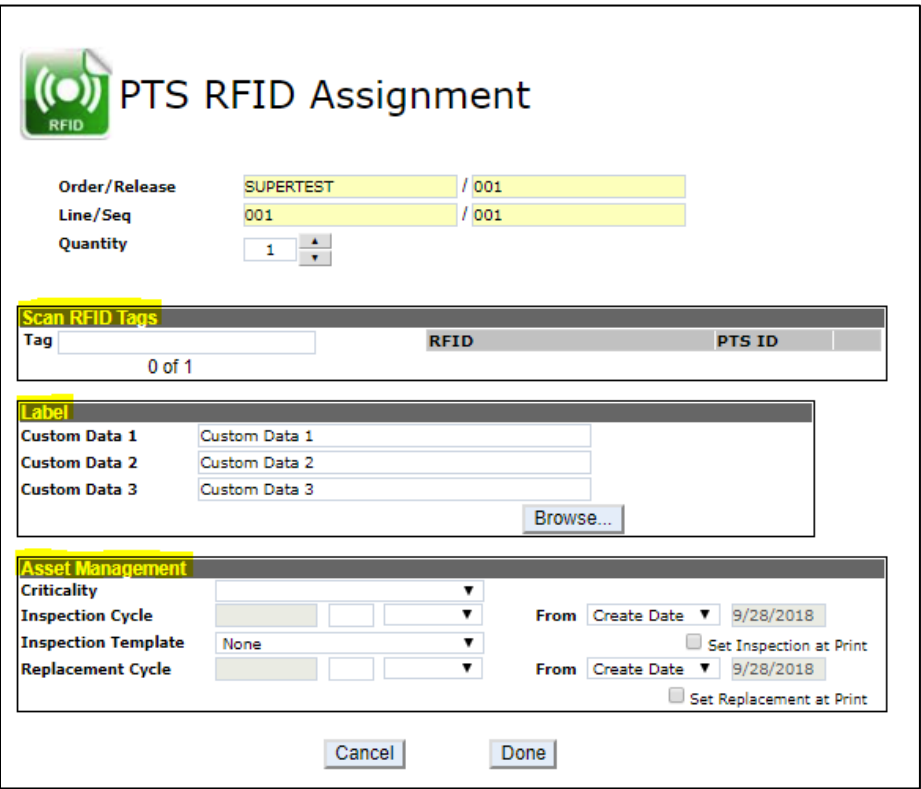

#### **a. Scan RFID Tags**

• The total number of tags identified within this section must match the order quantity.

#### **b. Label**

• User has the option to enter 3 lines of custom data that will print onto the PTS label.

#### **c. Asset Management**

• User can set asset **Criticality**, **Inspection Cycle**, choose an **Inspection Template**, and **Replacement Cycle**.

## **PATIGE ENGINEERING YOUR SUCCESS.**

### **1.6: Order Print**

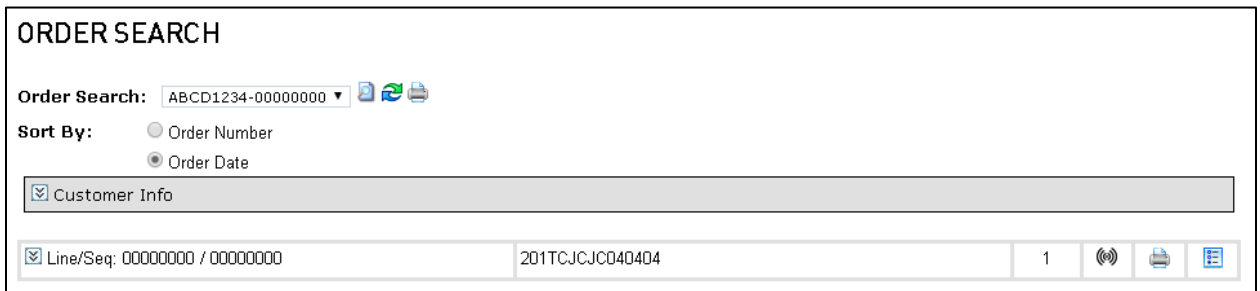

#### **a. Hose**

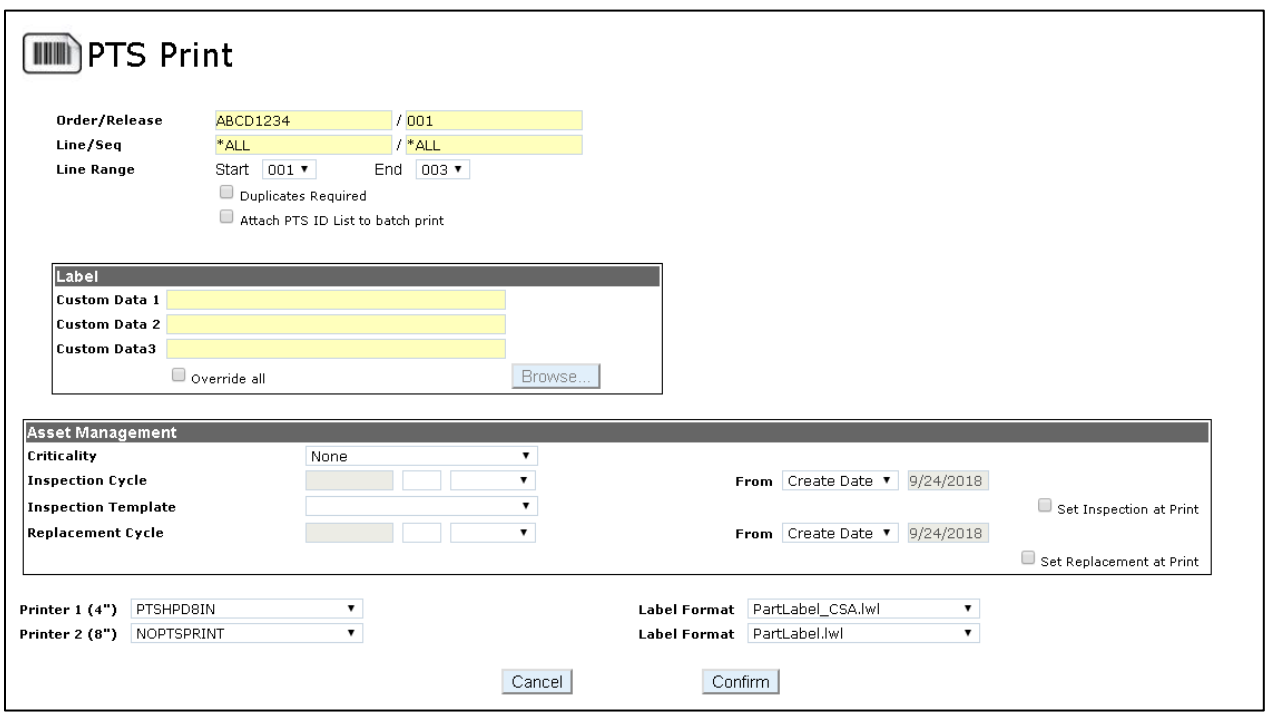

#### **i. Start & End**

• Order print has the option to print all line items—it defaults from the first line item to the last. The user can edit it and specify the exact range of line items the user needs.

#### **ii. Duplicates Required**

• Selecting the **Duplicates Required** option forces the printer to produce a duplicate of every PTS ID printed. Duplicates are decided by Length/OD settings in the **Account Info**. Checking these boxes will create a duplicate for each tag.

#### **iii. Label**

• There are up to three custom data fields, which will populate on the label.

#### **iv. Asset Management**

- Provides the ability to set **Inspection Cycle**, **Replacement Cycle**, **Inspection Templates** and **Criticality** at print.
- **v. Attach PTS ID list to batch print**
	- The **Attach PTS ID List to Batch Print** checkbox will generate an Excel document of all the PTS IDs generated and attach it to each PTS ID.

#### **b. General (non-hose)**

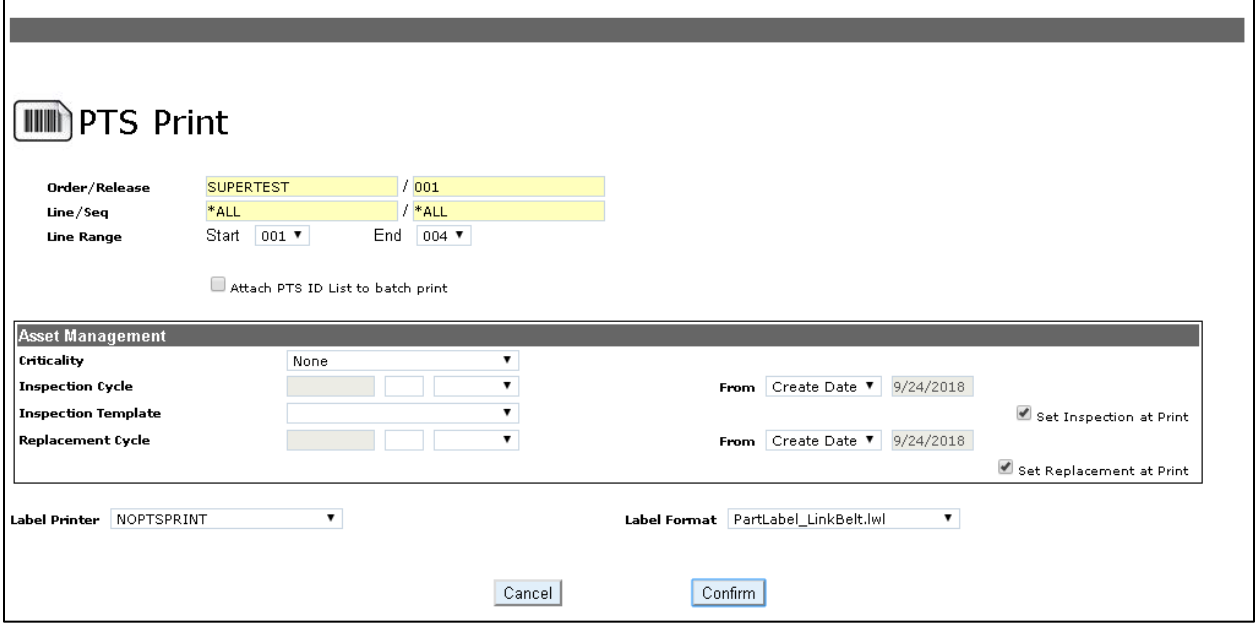

## **PATROT ENGINEERING YOUR SUCCESS.**

#### **i. Start & End**

- Order print has the option to print all line items—it defaults from the first line item to the last. The user can edit it and specify the exact range of line items the user needs.
- **ii. Attach PTS ID List to Batch Print**
	- The **Attach PTS ID List to Batch Print** checkbox will generate an Excel document of all the PTS IDs generated and attach it to each PTS ID.

#### **iii. Asset Management**

• Provides the ability to set **Inspection Cycle**, **Replacement Cycle**, **Inspection Templates** and **Criticality** at print.

#### **1.7: Line Level Print**

#### **a. Hose**

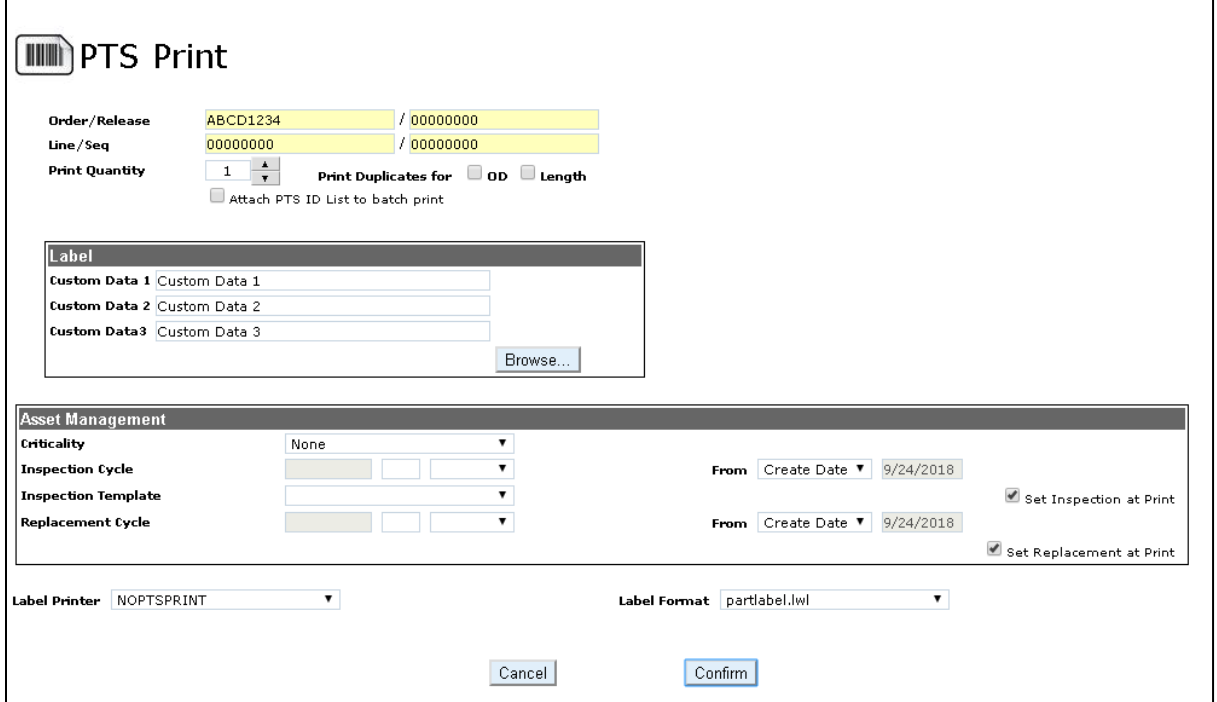

#### **i. Quantity**

- Increases or decreases the amount of PTS IDs generated for this line item
- **ii. Print Duplicates (OD & Length)**
	- A duplicate label is generated, based on OD or length. (this is set up in the **Account Info**)

#### **iii. Attach PTS ID List to Batch Print**

• An Excel document is generated of all the PTS IDs printed and attached to each PTS ID.

#### **iv. Label**

• There are up to three custom data fields, which will populate on the label.

#### **v. Asset Management**

• Provides the ability to set **Inspection Cycle**, **Replacement Cycle**, **Inspection Templates** and **Criticality** at print.

### **PATROT ENGINEERING YOUR SUCCESS.**

### **b. General (non-hose)**

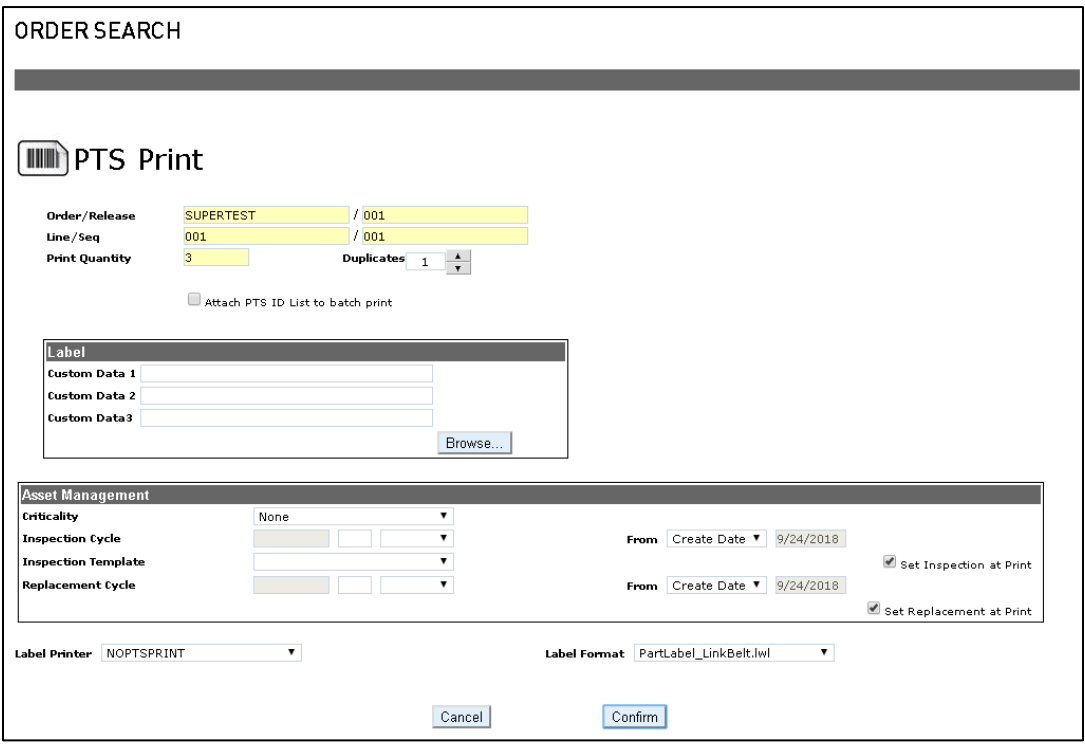

#### **i. Quantity**

• This value is set in the XML and not changeable without re-interfacing the XML.

#### **ii. Duplicates**

• Allows the user to generate duplicate labels. (ie. Quantity of 3 with Duplicates 2 will produce 6 labels)

#### **iii. Attach PTS ID List to Batch Print**

• An Excel document is generated of all the PTS IDs printed and attached to each PTS ID.

#### **iv. Label**

• There are up to three custom data fields, which will populate on the label.

#### **v. Asset Management**

• Provides the ability to set **Inspection Cycle**, **Replacement Cycle**, **Inspection Templates** and **Criticality** at print.

### **1.8: Additional Features**

#### **a. Hose & General (non-hose)**

#### **i. Directed Printing**

• For Accounts with multiple printers, directed printing enables routing for specific part numbers. This allows the user to send all related part numbers to a specific printer & label format.

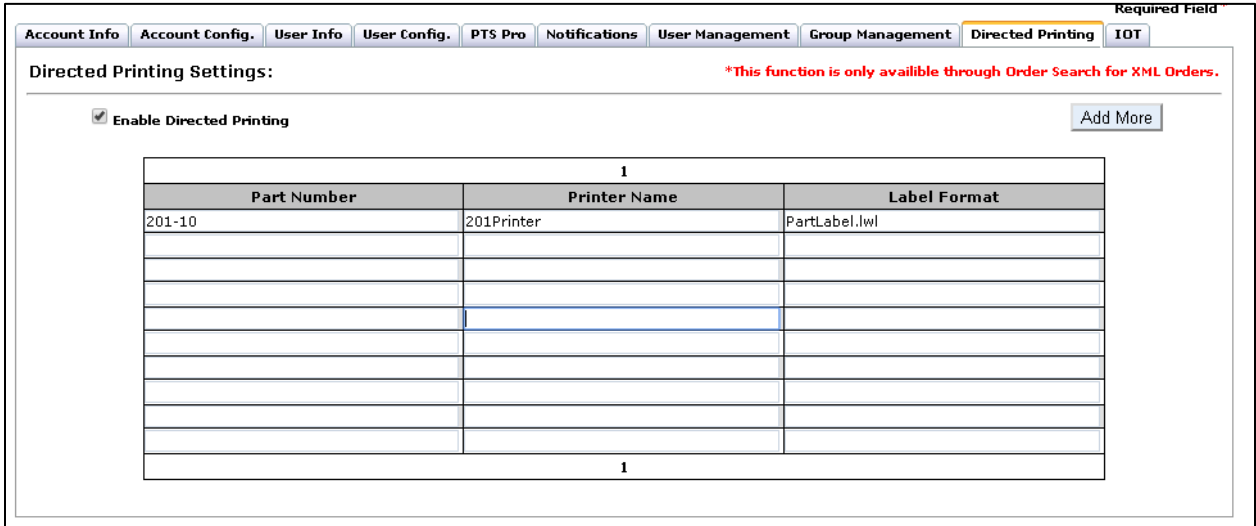

*This functionality is enabled by PTS Team*

#### **ii. Group Visibility**

- Enables the current account to see other accounts in the group XML orders.
- *This functionality is enabled by PTS Team*

#### **iii. Hide Order Search Print Confirmation**

• Disables the print confirmation screen that notifies the user of the number of PTS IDs to be generated and label count.

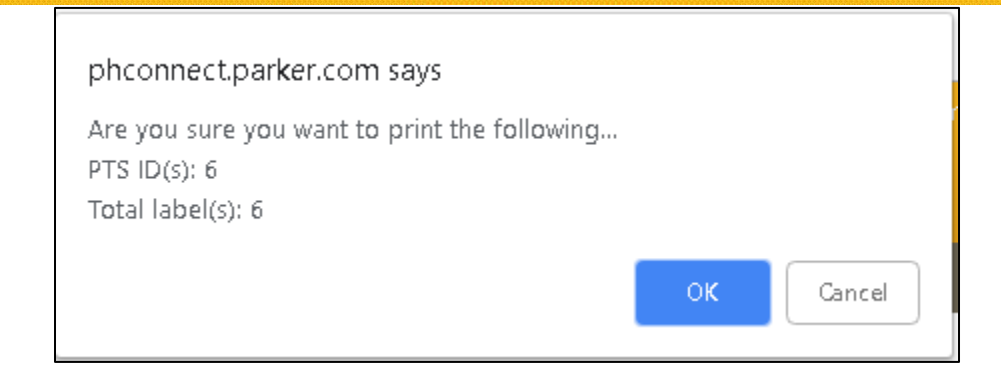

*This functionality is enabled by PTS Team*

#### **b. Hose Only**

#### **i. 4" and 8" Printer Selection**

• If an account has a 4" and 8" printer setup, the application will automatically send hoses with a series of 10 and lower to 4". Anything greater than 10 will go the 8 series.

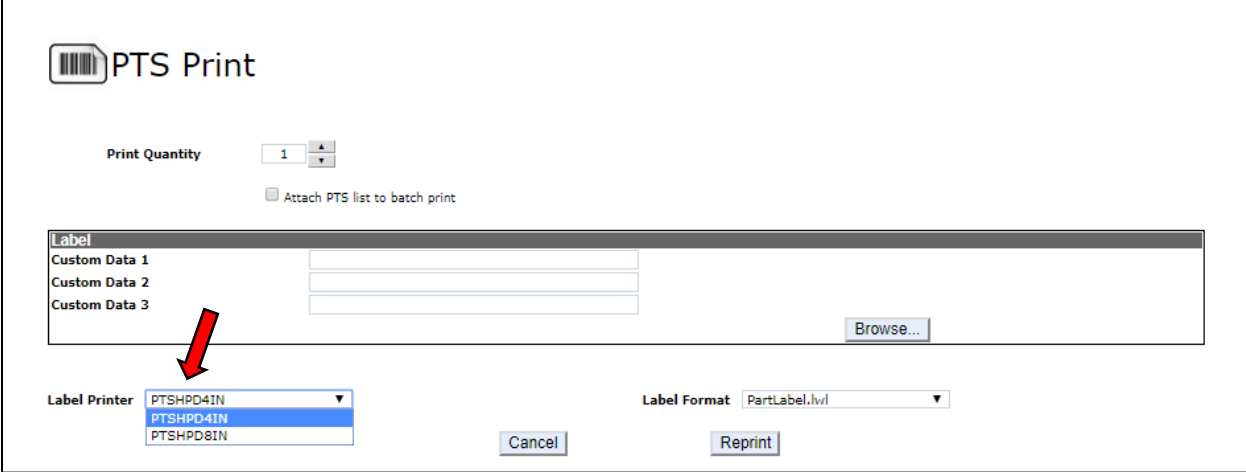

#### **ii. Duplicates based on OD**

• The application can be configured to automatically print an extra label based on and OD configuration. This is set up in **Account Info**.

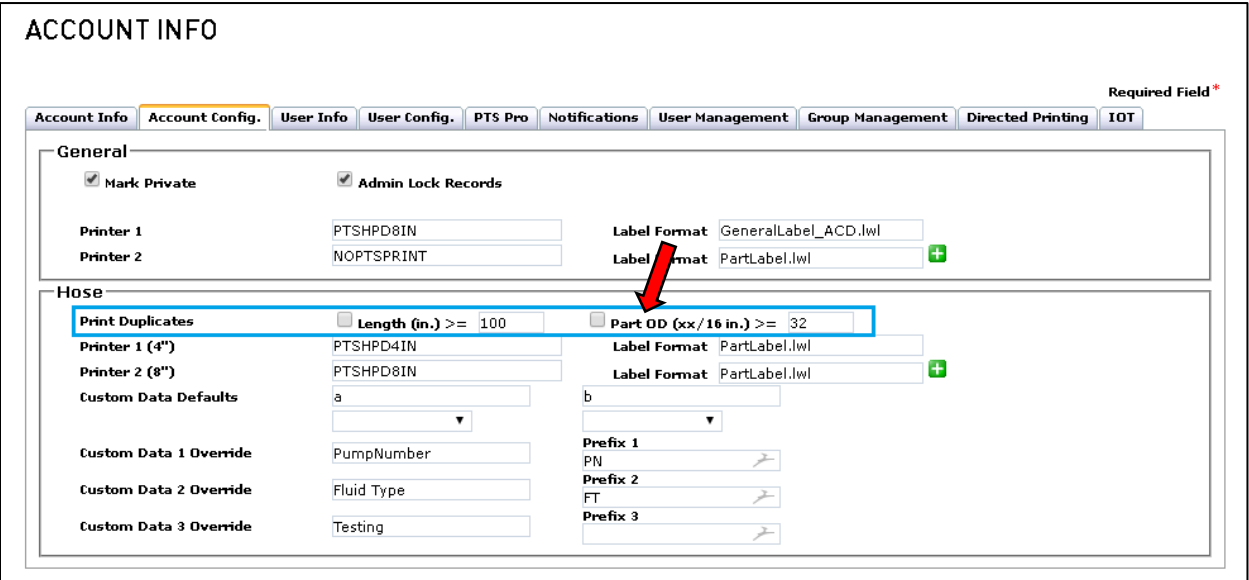

### **iii. Duplicates based on Length**

• The application can be configured to automatically print an extra label based on and Length configuration. This is set up in **Account Info**.

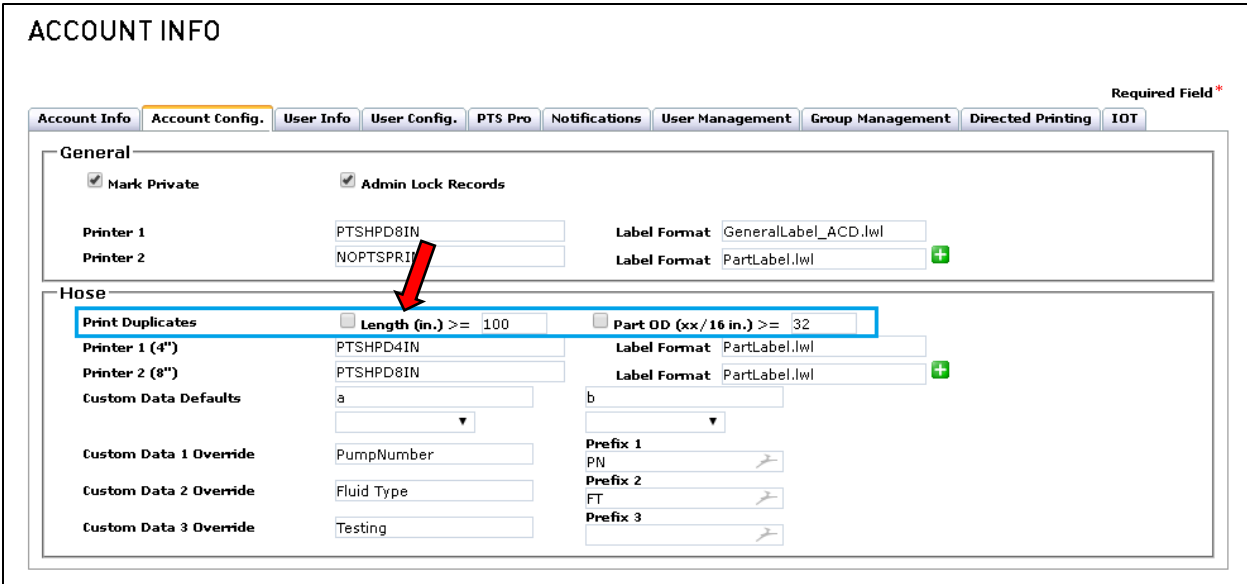

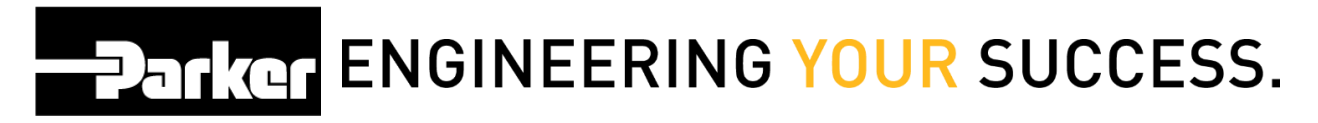

#### **iv. Custom Data Defaults**

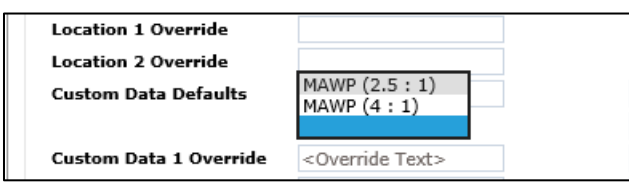

- Maximum Allowable Working Pressure (only applicable to the following part types):
- 1. 426-12-FLOW
- 2. 436-16-FLOW
- 3. MHBS012
- 4. MHBS016
- 5. 421-12-FLOW

#### **c. General (non-hose) Only**

#### **i. Attachment**

• When an attachment is added, it will be applied to all PTS IDs generated

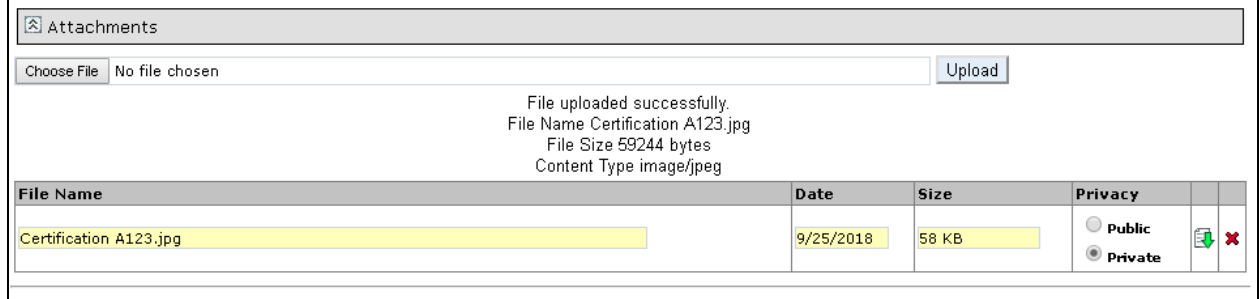

#### **ii. Serial by Line**

• This feature will add a place to enter a serial number for each item in the line. (ie. If the quantity is 3, you will see 3 entries.)

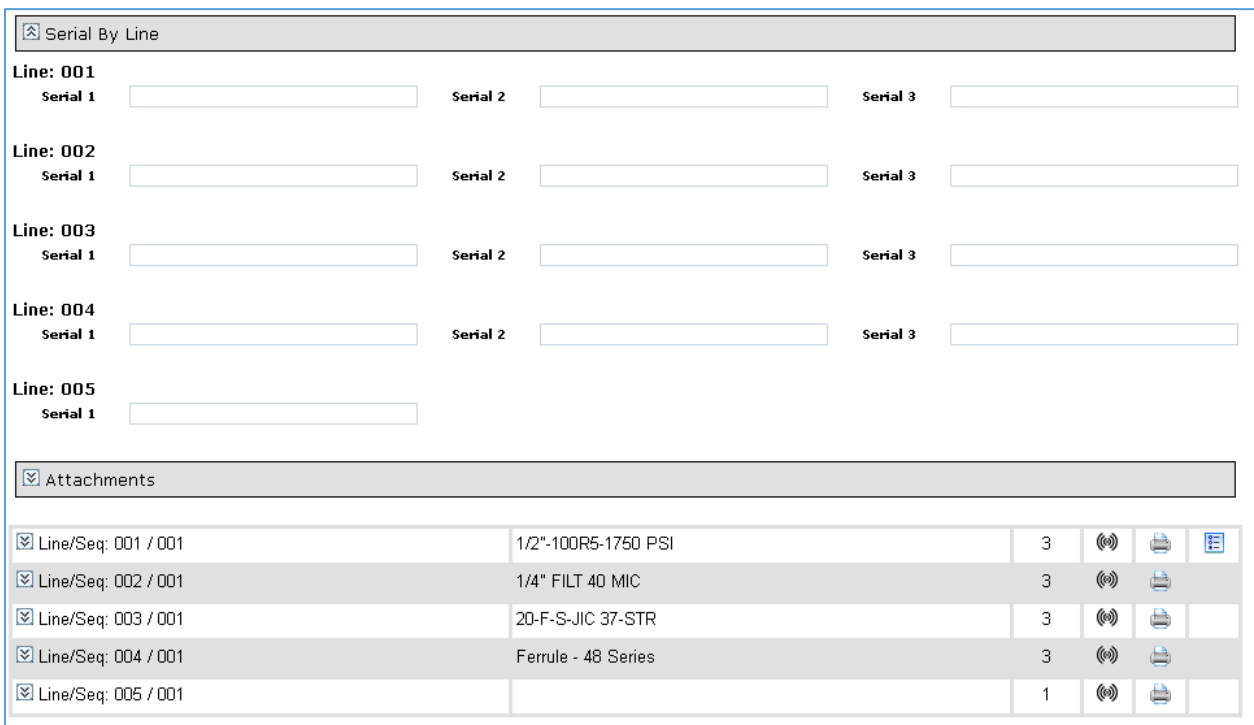

*This functionality is enabled by PTS Team*

### **iii. QC by Line**

• This feature will add a place to enter QC codes for each bill of material in the line. (ie. If the quantity is 3, you will see 3 sets of bill of material)

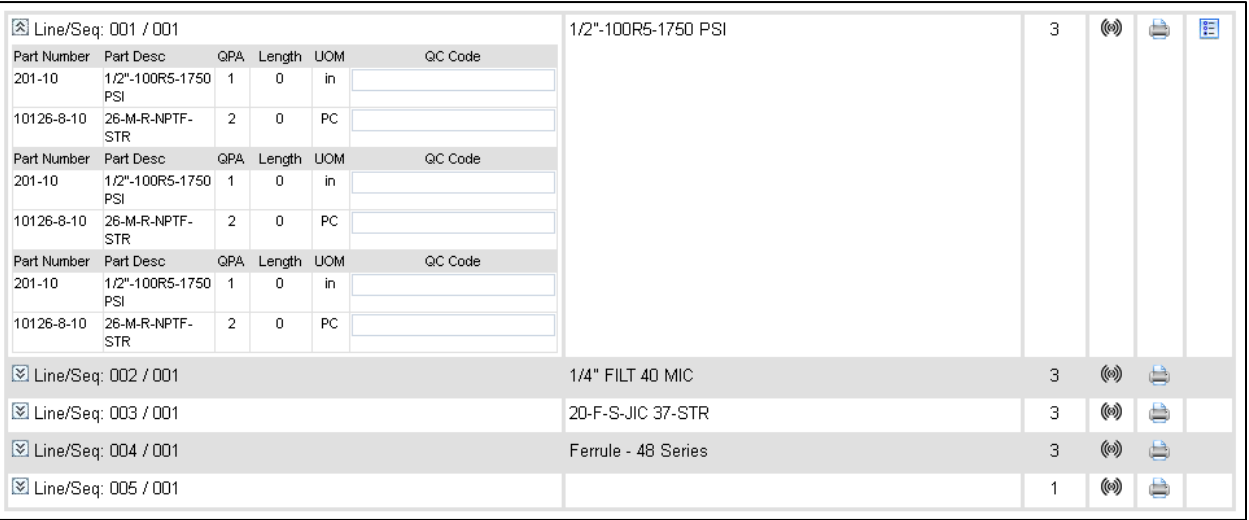

*This functionality is enabled by PTS Team*A

## **ATIGE ENGINEERING YOUR SUCCESS.**

### **2: Technical**

PTS uses an XML web service to receive order information into our system.

For systems already integrated, please reference **Appendix 1** at the end of this document.

For systems not already integrated, please review the information below to configure.

#### **2.1: Hose**

#### **a. Data Requirements**

The Order Interface has multiple components that make up a complete interface transaction.

- **Order - Order Header Information**
	- o Order #, Sold-To, Ship-To, Address, and other contact information.
- **OrderLine - Individual Order Line Items** o Quantity, Part Number, Customer Part Number, Unit of Measurement, etc.
- **OrderLineBOM – Line Item Bill of Material.** o Individual Components, Length, Quantity, Unit of Measurement, etc.…
- **OrderLineComments – Line Item Comments** \*Optional o Comments
- **OrderLineAlt Data – Line Item Competitor/Alternate Data** \*Optional
- **OrderLineAltBOM – Line Item Competitor/Alternate Bill of Materials** \*Optional
- **OrderLineAppData – Line Item Application Data** \*Optional
	- o Location, VIN, etc.

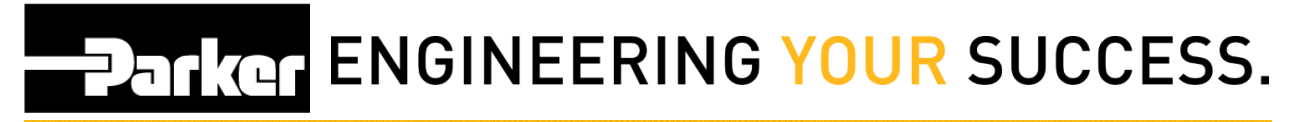

- **OrderLineDynamicApp Data – Line Item Dynamic Application Data** \*Optional
	- o Dynamic data by setup
- **OrderLinePTSInbound – Replaced PTS IDs \***Optional
	- o PTS IDs
	- o Replacement Reasons
	- o Url Attachments ( URL, LinkText, Public/Private)

#### **b. Order Header (PTSOrderImport)**

An Order has specific fields associated with it and must be setup in the correct order. The fields are listed below.

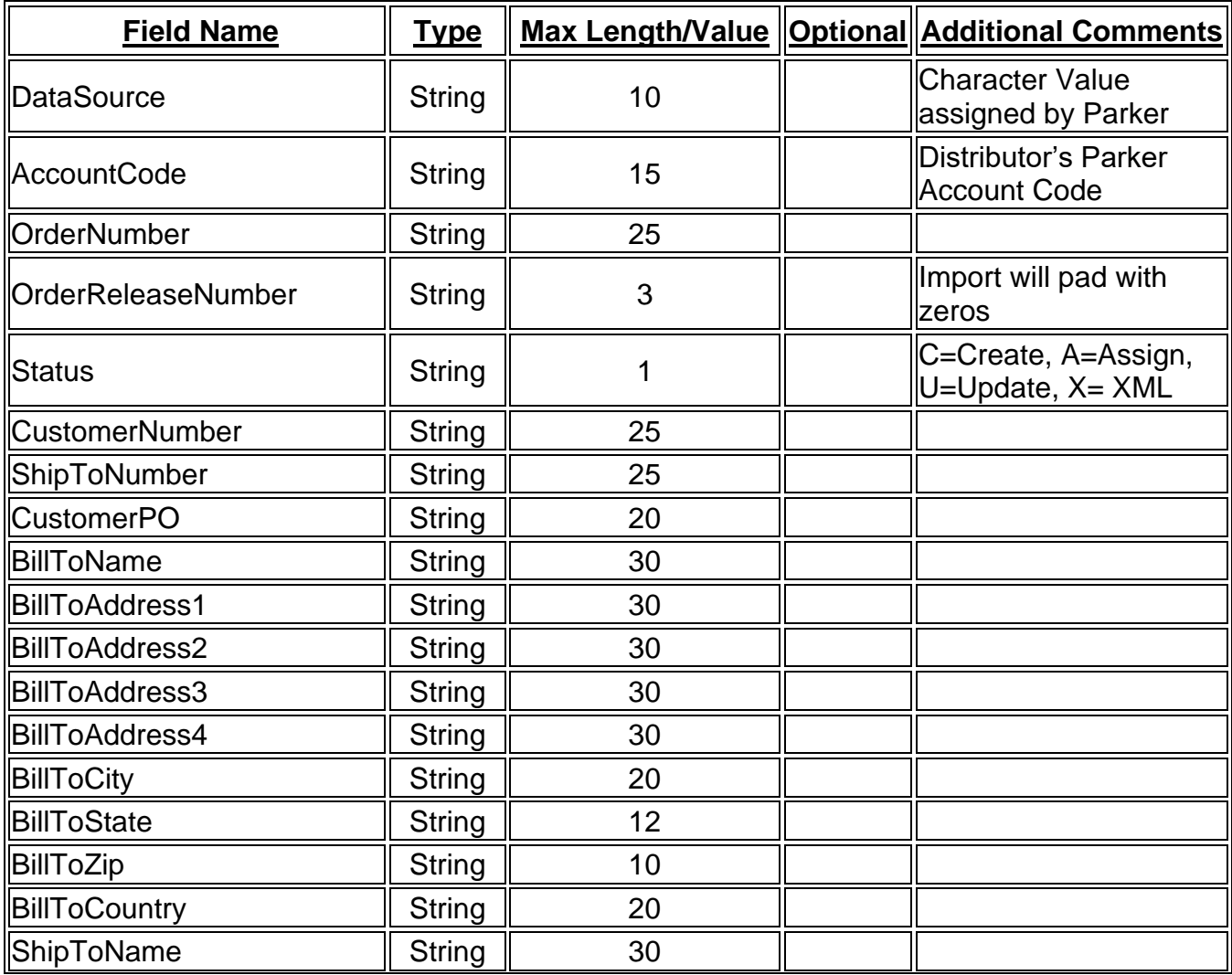

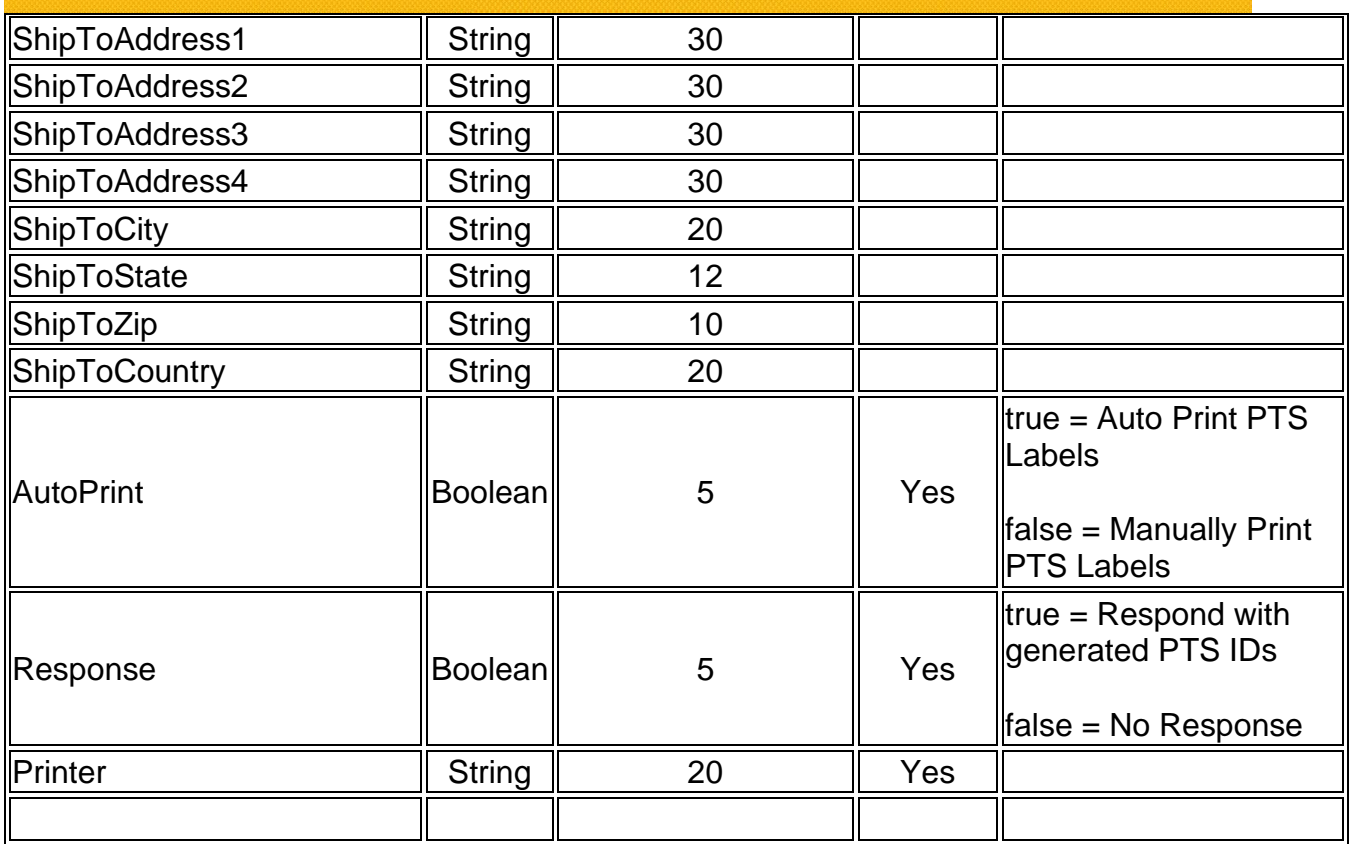

#### • **Additional Notes**

#### • **AutoPrint**

- o The AutoPrint function will automatically print all PTS IDs sent. The user will not need to go to the Order Search UI to print.
- $\circ$  The printer will be selected by the following logic
	- 1. Account defaults to the 4" printer.
		- 2. If there's an 8" printer, it will perform logic to determine which printer to use based on Outer Diameter (OD). 10 OD and lower series goes to the 4" printer, 11 OD and higher goes to the 8" printer)
		- 3. If **OrderLine Print Account** is specified it will override the current account's printers with the specified account, then performs steps 1 and 2 above.
		- 4. If Orderline Printer is specified, it will override the logic in steps 1-3 and use the specified printer alias.

#### • **Response**

 $\circ$  The Response function will only work if AutoPrint is true. For each OrderLine it will generate a PTSOrderLineOutbound XML. For multiple orderline orders you will receive 1 PTSPorderLineOutbound per line item.

o Example:

<PTSOrderLineOutbound>

<OrderNumber>XXXX</OrderNumber> <OrderReleaseNumber>XXXX</OrderReleaseNumber> <OrderLineNumber>XXXX</OrderLineNumber> <OrderLineSeqNumber>XXXX</OrderLineSeqNumber> <OutboundPTSIDs> <PTSID>XXXX</PTSID> <PTSID>XXXX</PTSID> <PTSID>XXXX</PTSID> </OutboundPTSIDs> </PTSOrderLineOutbound>

#### **c. Order Line**

An OrderLine has specific fields associated with it and must be setup in the correct order. These are the individual Line items for the order that will be available for printing.

The fields are listed below.

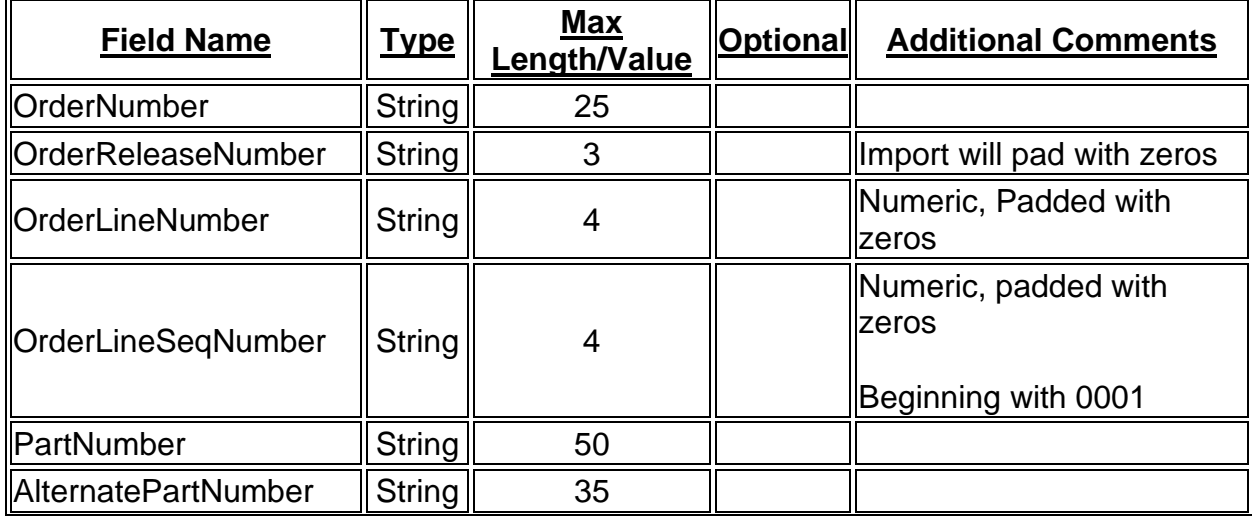

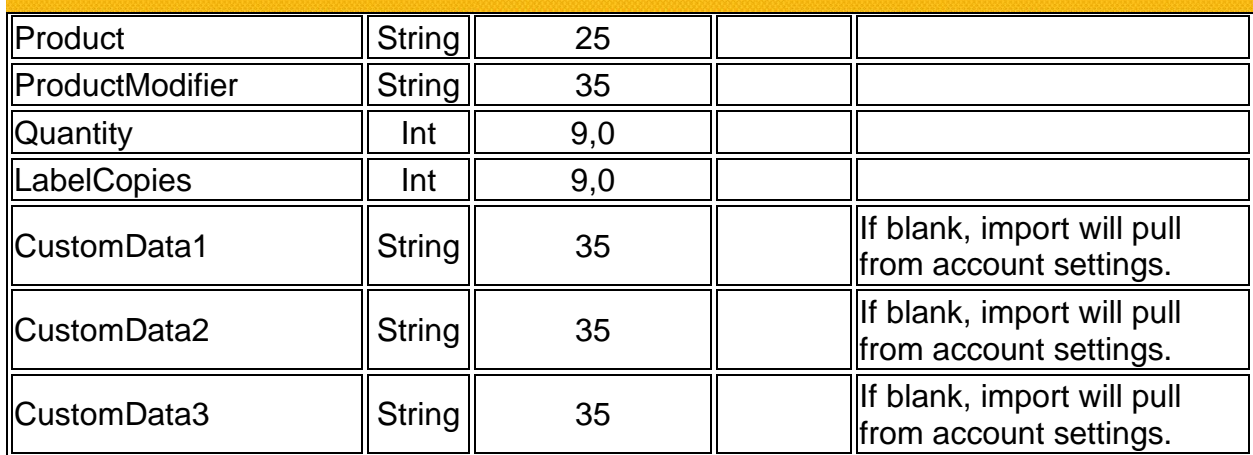

#### • **Additional Notes**

#### • **Print Logic**

- i. Account defaults to the 4" printer.
- ii. If there's an 8" printer, it will perform logic to determine which printer to use based on Outer Diameter (OD). 10 OD and lower series goes to the 4" printer, 11 OD and higher goes to the 8" printer)
- iii. If **OrderLine Print Account** is specified it will override the current account's printers with the specified account, then performs steps 1 and 2 above.
- iv. If Orderline Printer is specified, it will override the logic in steps 1-3 and use the specified printer alias.

#### **d. Order Line BOM**

An OrderLineBOM has specific fields associated with it and must be setup in the correct order. These are the individual components that comprise the order line item part.

The fields are listed below.

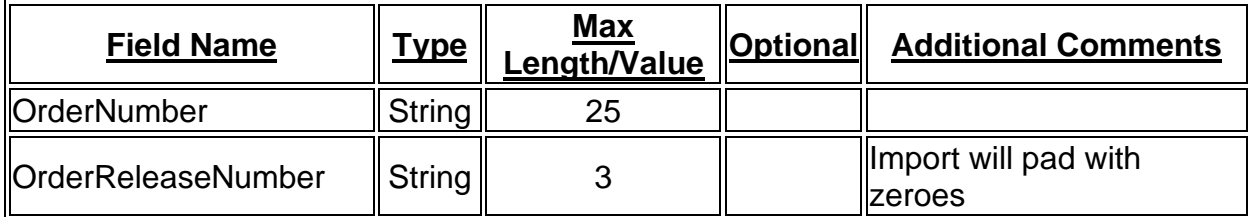

### **PATKOT ENGINEERING YOUR SUCCESS.**

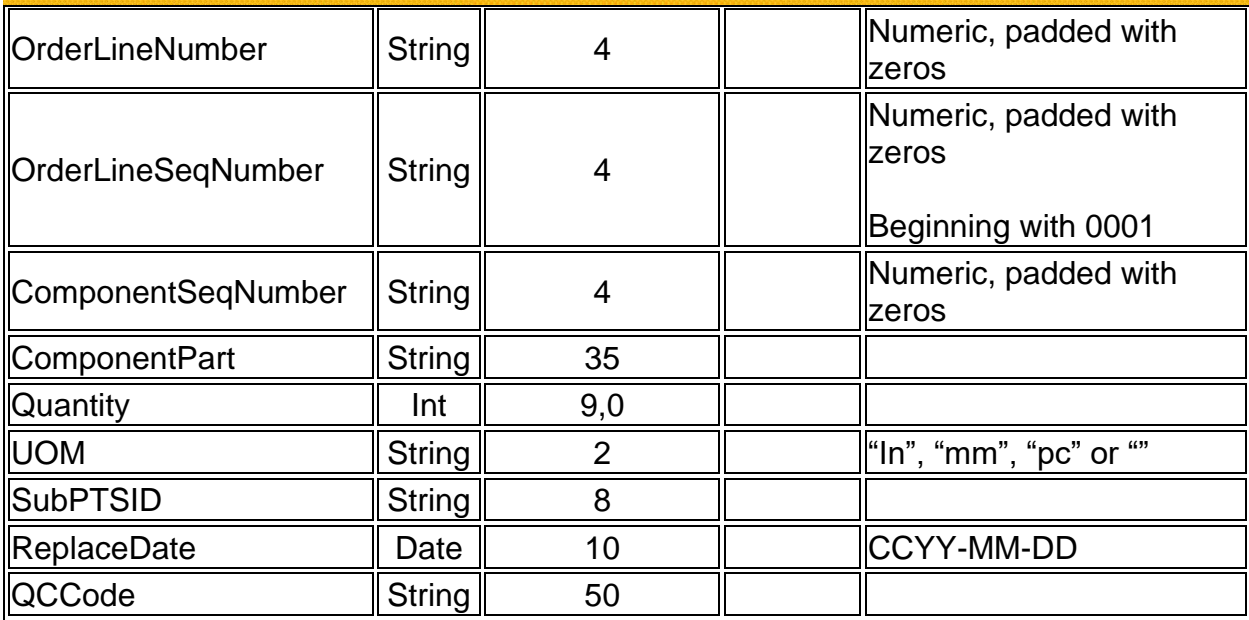

#### <span id="page-25-0"></span>**e: Order Line Comments**

An OrderLineComments has specific fields associated with it and must be setup in the correct order. These are additional instructions or comments for the individual line item.

The fields are listed below.

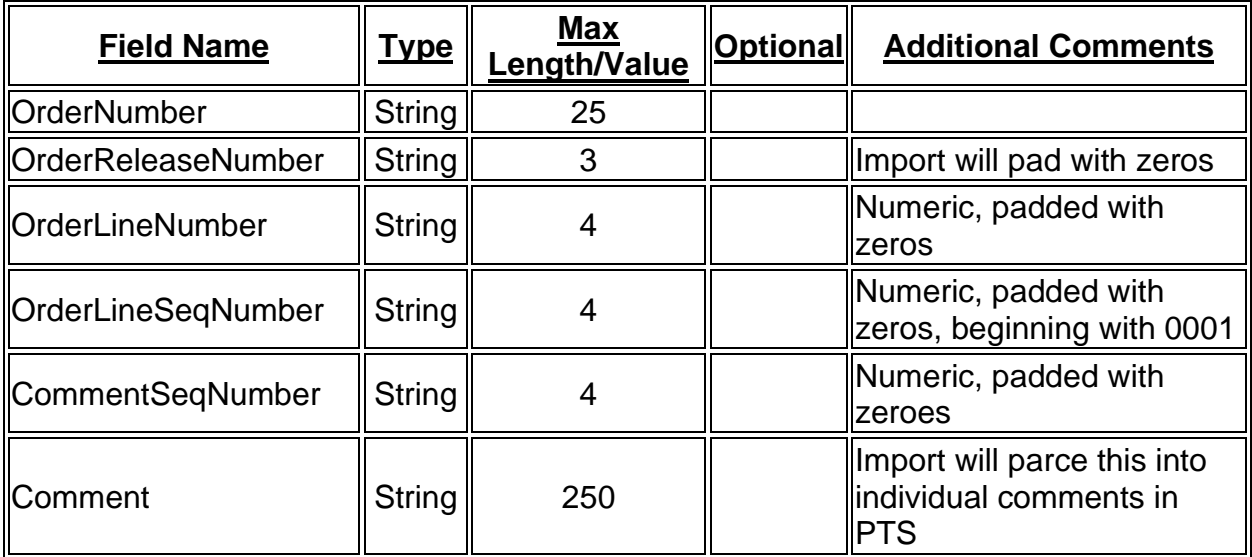

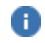

*This section is not required*

#### **f: Order Line PTS Inbound**

An OrderLinePTSInbound has specific fields associated with it and must be setup in the correct order. These are additional instructions or comments for the individual line item. The following fields are listed below.

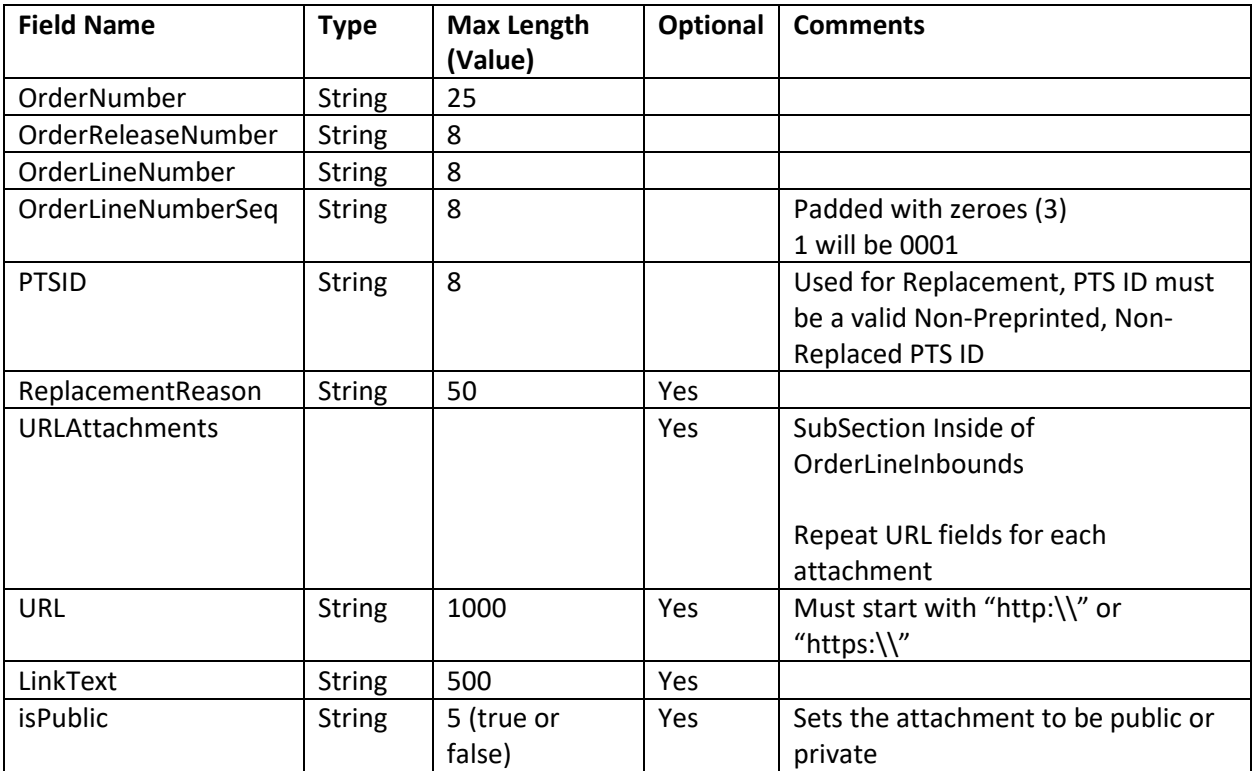

#### • **Additional Notes**

- This section is only needed if performing a replace, or adding URL based attachments to the PTS ID. If neither of these are occurring the section can be removed.
- **Replace**
	- o The PTSID is must be a NonPreprint and NonReplaced Tag. Replacement reason is optional.
- **URL Attachments**
	- o This section is not required. For multiple attachments, there needs to be multiple instances of the URL Attachments inside of the Inbound.

o Example:

<OrderLinePTSInbound> <OrderNumber>1549246</OrderNumber> <OrderReleaseNumber>001</OrderReleaseNumber> <OrderLineNumber>001</OrderLineNumber> <OrderLineSeqNumber>001</OrderLineSeqNumber> <PTSID></PTSID> <URLAttachments> <URL>http://www.google.com</URL> <LinkText>GOOGLE</LinkText> <IsPublic>true</IsPublic> <URLAttachments> <URLAttachments> <URL>http://www.yahoo.com</URL> <LinkText>yahoo</LinkText> <IsPublic>true</IsPublic> <URLAttachments> </OrderLinePTSInbound>

#### **g. XML Schema**

#### **1. Inbound**

The following is the schema for the Hose Interface service.

[http://phconnect.parker.com/pts\\_e/OrderInterface/PTSOrderInterface.xsd](http://phconnect.parker.com/pts_e/OrderInterface/PTSOrderInterface.xsd)

```
<?xml version="1.0" encoding="UTF-8"?>
<xsd:schema xmlns:xsd="http://www.w3.org/2001/XMLSchema" id="PTSOrderInterface"
elementFormDefault="qualified">
 \leq 1 -targetNamespace="http://phconnect.parker.com/pts_e/OrderInterface/PTSOrderInterface.xsd"
       xmlns="http://phconnect.parker.com/pts_e/OrderInterface/PTSOrderInterface.xsd"
       xmlns:mstns="http://phconnect.parker.com/pts_e/OrderInterface/PTSOrderInterface.xsd"
-->
   <xsd:annotation>
     <xsd:documentation xml:lang="en">PTS - Parker Tracking System Order Interface Copyright 
Parker Hannifin Corp. 2009. All rights reserved.</xsd:documentation>
  </xsd:annotation>
   <xsd:element name="PTSOrderImport">
     <xsd:complexType>
      <xsd:sequence>
         <xsd:element name="DataSource" type="xsd:string" />
         <xsd:element name="AccountCode" type="xsd:string" />
         <xsd:element name="OrderNumber" type="xsd:string" />
         <xsd:element name="OrderReleaseNumber" type="xsd:string" />
         <xsd:element name="CustomerNumber" type="xsd:string" />
         <xsd:element name="ShipToNumber" type="xsd:string" />
         <xsd:element name="BillToName" type="xsd:string" />
         <xsd:element name="BillToAddress1" type="xsd:string" />
         <xsd:element name="BillToAddress2" type="xsd:string" />
```
### **PARKER ENGINEERING YOUR SUCCESS.**

```
 <xsd:element name="BillToAddress3" type="xsd:string" />
 <xsd:element name="BillToAddress4" type="xsd:string" />
 <xsd:element name="BillToCity" type="xsd:string" />
 <xsd:element name="BillToState" type="xsd:string" />
 <xsd:element name="BillToZip" type="xsd:string" />
 <xsd:element name="BillToCountry" type="xsd:string" />
 <xsd:element name="ShipToName" type="xsd:string" />
 <xsd:element name="ShipToAddress1" type="xsd:string" />
 <xsd:element name="ShipToAddress2" type="xsd:string" />
 <xsd:element name="ShipToAddress3" type="xsd:string" />
 <xsd:element name="ShipToAddress4" type="xsd:string" />
 <xsd:element name="ShipToCity" type="xsd:string" />
 <xsd:element name="ShipToState" type="xsd:string" />
 <xsd:element name="ShipToZip" type="xsd:string" />
 <xsd:element name="ShipToCountry" type="xsd:string" />
 <xsd:element name="Remarks" type="xsd:string" />
 <xsd:element name="CustomerPO" type="xsd:string" />
 <xsd:element name="ContactName" type="xsd:string" minOccurs="0" />
 <xsd:element name="ContactEmail" type="xsd:string" minOccurs="0" />
 <xsd:element name="ContactPhone" type="xsd:string" minOccurs="0" />
 <xsd:element name="ContactFax" type="xsd:string" minOccurs="0" />
 <xsd:element name="ContactMobile" type="xsd:string" minOccurs="0" />
 <xsd:element name="AutoPrint" type="xsd:boolean" minOccurs="0" />
 <xsd:element name="Response" type="xsd:boolean" minOccurs="0" />
 <xsd:element name="OrderLine" maxOccurs="unbounded">
   <xsd:complexType>
     <xsd:sequence>
       <xsd:element name="OrderID" type="xsd:string" minOccurs="0" />
       <xsd:element name="OrderNumber" type="xsd:string" />
       <xsd:element name="OrderReleaseNumber" type="xsd:string" />
       <xsd:element name="OrderLineNumber" type="xsd:string" />
       <xsd:element name="OrderLineSeqNumber" type="xsd:string" />
       <xsd:element name="Quantity" type="xsd:decimal" />
       <xsd:element name="MarkPrivate" type="xsd:boolean" />
       <xsd:element name="AlternatePartNumber" type="xsd:string" />
       <xsd:element name="HoseAssemblyNumber" type="xsd:string" />
       <xsd:element name="HosePartNumber" type="xsd:string" />
       <xsd:element name="MachineType" type="xsd:string" />
       <xsd:element name="DateCreated" type="xsd:date" />
       <xsd:element name="OAL" type="xsd:decimal" />
       <xsd:element name="OALUOM" type="xsd:string" />
       <xsd:element name="OffsetAngle" type="xsd:string" />
       <xsd:element name="BendRadius" type="xsd:string" />
       <xsd:element name="CustomData1" type="xsd:string" />
       <xsd:element name="CustomData2" type="xsd:string" />
       <xsd:element name="CustomData3" type="xsd:string" />
       <xsd:element name="PrintAccount" type="xsd:string" minOccurs="0" />
       <xsd:element name="Printer" type="xsd:string" minOccurs="0" />
       <xsd:element name="LabelCopies" type="xsd:decimal" minOccurs="0" />
       <xsd:element name="OrderLineBOM" maxOccurs="unbounded">
         <xsd:complexType>
           <xsd:sequence>
             <xsd:element name="OrderNumber" type="xsd:string" />
             <xsd:element name="OrderReleaseNumber" type="xsd:string" />
             <xsd:element name="OrderLineNumber" type="xsd:string" />
             <xsd:element name="OrderLineSeqNumber" type="xsd:string" />
             <xsd:element name="ComponentSeqNumber" type="xsd:string" />
             <xsd:element name="ComponentPart" type="xsd:string" />
             <xsd:element name="Length" type="xsd:decimal" />
             <xsd:element name="Quantity" type="xsd:decimal" />
             <xsd:element name="UOM" type="xsd:string" />
             <xsd:element name="Angle" type="xsd:string" />
           </xsd:sequence>
         </xsd:complexType>
       </xsd:element>
       <xsd:element name="OrderLineComments" maxOccurs="unbounded" minOccurs="0">
         <xsd:complexType>
           <xsd:sequence>
             <xsd:element name="OrderNumber" type="xsd:string" />
```
### **PATIGE ENGINEERING YOUR SUCCESS.**

```
 <xsd:element name="OrderReleaseNumber" type="xsd:string" />
                     <xsd:element name="OrderLineNumber" type="xsd:string" />
                     <xsd:element name="OrderLineSeqNumber" type="xsd:string" />
                     <xsd:element name="CommentSeqNumber" type="xsd:string" />
                     <xsd:element name="Comment" type="xsd:string" />
                   </xsd:sequence>
                 </xsd:complexType>
               </xsd:element>
               <xsd:element name="OrderLinePTSInbound" maxOccurs="unbounded" minOccurs="0">
                 <xsd:complexType>
                   <xsd:sequence>
                     <xsd:element name="OrderNumber" type="xsd:string" />
                     <xsd:element name="OrderReleaseNumber" type="xsd:string" />
                     <xsd:element name="OrderLineNumber" type="xsd:string" />
                     <xsd:element name="OrderLineSeqNumber" type="xsd:string" />
                     <xsd:element name="PTSID" type="xsd:string" />
                     <xsd:element name="ReplacementReason" type="xsd:string" minOccurs="0" />
                     <xsd:element name="URLAttachments" maxOccurs="unbounded" minOccurs="0">
                       <xsd:complexType>
                         <xsd:sequence>
                           <xsd:element name="URL" type="xsd:string" minOccurs="0" />
                            <xsd:element name="LinkText" type="xsd:string" minOccurs="0" />
                           <xsd:element name="IsPublic" type="xsd:string" minOccurs="0" />
                         </xsd:sequence>
                       </xsd:complexType>
                     </xsd:element>
                   </xsd:sequence>
                 </xsd:complexType>
               </xsd:element>
             </xsd:sequence>
           </xsd:complexType>
         </xsd:element>
      </xsd:sequence>
    </xsd:complexType>
  </xsd:element>
</xsd:schema>
```
#### • **Additional Notes**

- This XML Schema is subject to change (The PTS team intends to limit the number of changes to the XML schema, however, future enhancements may require changes.)
- There can be multiple OrderLines in an order
- There can be multiple OrderLineBOM in an OrderLine
- There can be multiple OrderLineComments in an OrderLine.
- For orders where a line item is for a KIT, the sequence (seq.) can be used for multiple items with single line item.

#### **2. Outbound**

The following is an example Schema that will be replayed as a parameter from the web service. This replay is only sent if the Auto Print & Response values in the Order

### **PATKOT ENGINEERING YOUR SUCCESS.**

Header must both be set to true. The outbound transaction will includes all PTS ID's generated by the auto-print function.

```
<?xml version="1.0" encoding="UTF-8"?>
<xsd:schema xmlns:xsd="http://www.w3.org/2001/XMLSchema" id="PTSAutoPrintResponse"
elementFormDefault="qualified">
  2 + -targetNamespace="http://phconnect.parker.com/pts_e/OrderInterface/PTSAutoPrintResponse.xsd"
    xmlns="http://phconnect.parker.com/pts_e/OrderInterface/PTSAutoPrintResponse.xsd"
       xmlns:mstns="http://phconnect.parker.com/pts_e/OrderInterface/PTSAutoPrintResponse.xsd"
-->
   <xsd:annotation>
     <xsd:documentation xml:lang="en">PTS - Parker Tracking System AutoPrint Response Copyright 
Parker Hannifin Corp. 2009. All rights reserved.</xsd:documentation>
  </xsd:annotation>
 2 + 1 - 1 = 1Provide list of PTS IDs by Order Line Item when AutoPrint 
-->
   <xsd:element name="PTSAutoPrintResponse">
     <xsd:complexType>
       <xsd:sequence>
         <xsd:element name="PTSOrderLineOutbound" maxOccurs="unbounded" minOccurs="1">
           <xsd:complexType>
             <xsd:sequence>
               <xsd:element name="OrderNumber" type="xsd:string" />
               <xsd:element name="OrderReleaseNumber" type="xsd:string" />
               <xsd:element name="OrderLineNumber" type="xsd:string" />
               <xsd:element name="OrderLineSeqNumber" type="xsd:string" />
               <xsd:element name="OutboundPTSIDs" maxOccurs="unbounded" minOccurs="1">
                 <xsd:complexType>
                   <xsd:sequence>
                     <xsd:element name="PTSID" type="xsd:string" />
                   </xsd:sequence>
                 </xsd:complexType>
               </xsd:element>
             </xsd:sequence>
           </xsd:complexType>
         </xsd:element>
       </xsd:sequence>
     </xsd:complexType>
   </xsd:element>
</xsd:schema>
```
#### • **Additional Notes**

- Typically, orders are sent one at a time, however multiple OrderLines can be sent in an order
- **Example:**

<PTSOrderImport>

<DataSource>TESTING</DataSource>

<AccountCode>999999</AccountCode>

<OrderNumber>ABCD1234</OrderNumber>

```
 <OrderReleaseNumber>001</OrderReleaseNumber>
```
<CustomerNumber>0987654321</CustomerNumber>

<ShipToNumber>1234567890</ShipToNumber>

Start of Order

## **PATKGT ENGINEERING YOUR SUCCESS.**

 <BillToName>BT Name</BillToName> <BillToAddress1>BT Address 1</BillToAddress1> <BillToAddress2>BT Address 2</BillToAddress2> <BillToAddress3>BT Address 3</BillToAddress3> <BillToAddress4>BT Address 4</BillToAddress4> <BillToCity>BT City</BillToCity> <BillToState>OH</BillToState> <BillToZip>BT Zip</BillToZip> <BillToCountry>USA</BillToCountry> <ShipToName>ST Name</ShipToName> <ShipToAddress1>ST Address 1</ShipToAddress1> <ShipToAddress2>ST Address 2</ShipToAddress2> <ShipToAddress3>ST Address 3</ShipToAddress3> <ShipToAddress4>ST Address 4</ShipToAddress4> <ShipToCity>ST City</ShipToCity> <ShipToState>OH</ShipToState> <ShipToZip>ST Zip</ShipToZip> <ShipToCountry>USA</ShipToCountry> <Remarks>Remarks</Remarks> <CustomerPO>Customer PO</CustomerPO> <ContactName>Contact Name</ContactName> <ContactEmail>Contact Email</ContactEmail> <ContactPhone>Contact Phone</ContactPhone> <ContactFax>Contact Fax</ContactFax> <ContactMobile>Contact Mobile</ContactMobile> <AutoPrint>false</AutoPrint> <Response>false</Response> <OrderLine> <OrderNumber>ABCD1234</OrderNumber> <OrderReleaseNumber>001</OrderReleaseNumber> <OrderLineNumber>001</OrderLineNumber> <OrderLineSeqNumber>001</OrderLineSeqNumber> <Quantity>001</Quantity> <MarkPrivate>false</MarkPrivate> <AlternatePartNumber>Alternate Part</AlternatePartNumber> <HoseAssemblyNumber>201TCJCJC040404</HoseAssemblyNumber> <HosePartNumber>201-10</HosePartNumber> <MachineType>Machine Type</MachineType> <DateCreated>2010-10-25</DateCreated>  $<$ OAL> $100$  $<$ /OAL> <OALUOM>in</OALUOM> <OffsetAngle>0</OffsetAngle> <BendRadius> </BendRadius> <CustomData1>Custom Data 1</CustomData1> Start of OrderLine (Child of PTSOrderImport) \*\*There can be multiple orderliness in an order\*\*

### **PATION ENGINEERING YOUR SUCCESS.**

```
 <CustomData2>Custom Data 2</CustomData2>
 <CustomData3>Custom Data 3</CustomData3>
 <PrintAccount>
 </PrintAccount>
 <Printer>
 </Printer>
 <OrderLineBOM>
  <OrderNumber>ABCD1234</OrderNumber>
  <OrderReleaseNumber>001</OrderReleaseNumber>
  <OrderLineNumber>001</OrderLineNumber>
  <OrderLineSeqNumber>001</OrderLineSeqNumber>
  <ComponentSeqNumber>001</ComponentSeqNumber>
  <ComponentPart>201-10</ComponentPart>
  <Length>99</Length>
  <Quantity>1</Quantity>
  <UOM>in</UOM>
  <Angle>
 \triangleAngle> </OrderLineBOM>
 <OrderLineBOM>
  <OrderNumber>ABCD1234</OrderNumber>
  <OrderReleaseNumber>001</OrderReleaseNumber>
  <OrderLineNumber>001</OrderLineNumber>
  <OrderLineSeqNumber>001</OrderLineSeqNumber>
  <ComponentSeqNumber>002</ComponentSeqNumber>
  <ComponentPart>10126-8-10</ComponentPart>
  <Length>0</Length>
  <Quantity>2</Quantity>
  <UOM>PC</UOM>
  <Angle>90</Angle>
 </OrderLineBOM>
 <OrderLineComments>
  <OrderNumber>ABCD1234</OrderNumber>
  <OrderReleaseNumber>001</OrderReleaseNumber>
  <OrderLineNumber>001</OrderLineNumber>
  <OrderLineSeqNumber>001</OrderLineSeqNumber>
  <CommentSeqNumber>001</CommentSeqNumber>
  <Comment>Comment 1</Comment>
 </OrderLineComments>
 <OrderLineComments>
  <OrderNumber>ABCD1234</OrderNumber>
  <OrderReleaseNumber>001</OrderReleaseNumber>
  <OrderLineNumber>001</OrderLineNumber>
  <OrderLineSeqNumber>001</OrderLineSeqNumber>
  <CommentSeqNumber>002</CommentSeqNumber>
                                                     Start of OrderLineBOM1 (Child of OrderLine)
                                                      **This section is one to many**
                                                     End of OrderLineBOM2
                                                      **This section is one to many**
                                                      Start of OrderLineComments1 (Child of OrderLine)
                                                      End of OrderLineBOM1 (Child of OrderLine)
                                                     **OPTIONAL**
                                                      End of OrderLineBOM2
                                                      **OPTIONAL**
                                                      Start of OrderLineComments2 (Child of OrderLine)
                                                      **This section is one to many**
```
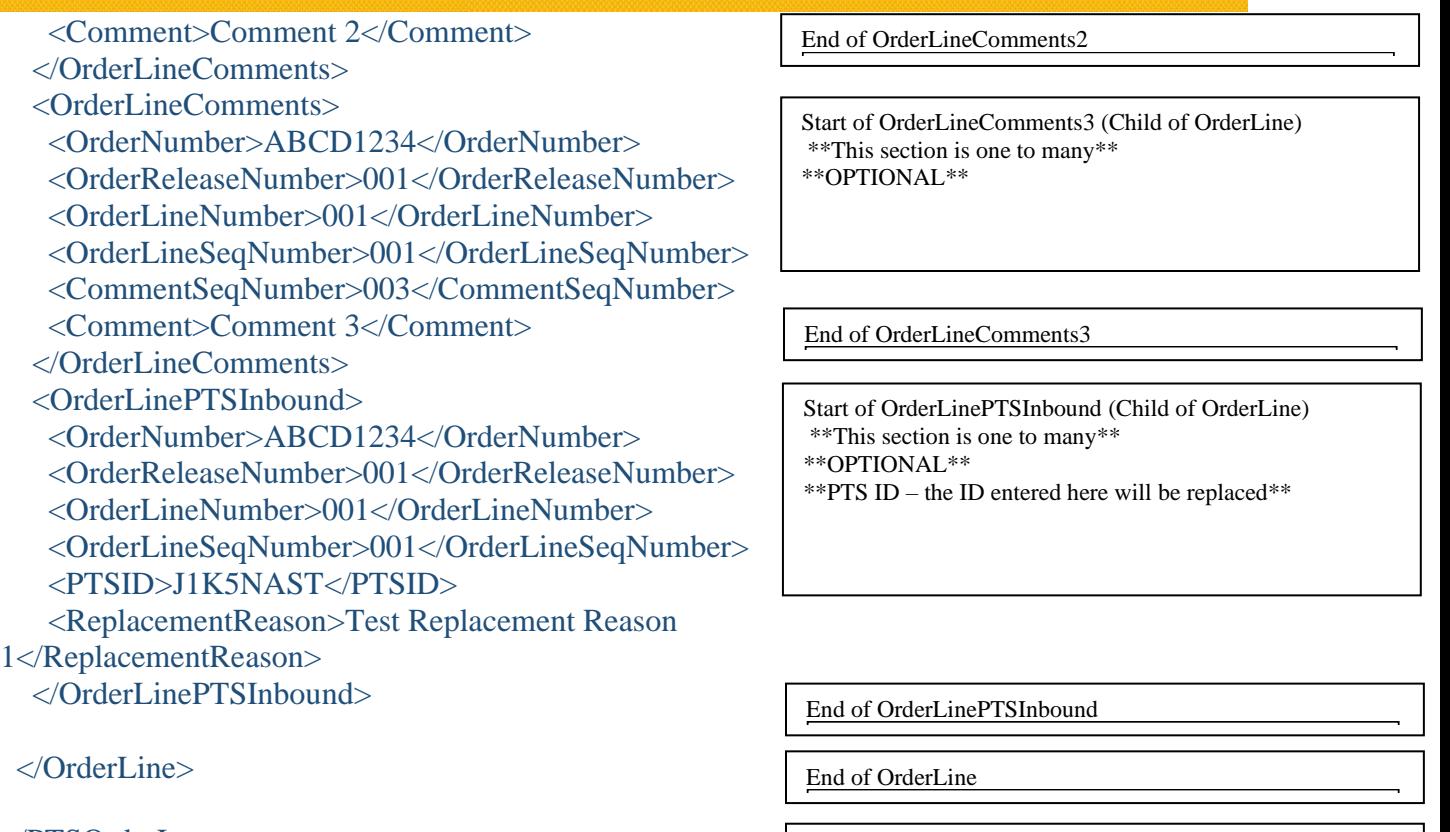

</PTSOrderImport>

End of Order

#### **h: Test Web Service Page**

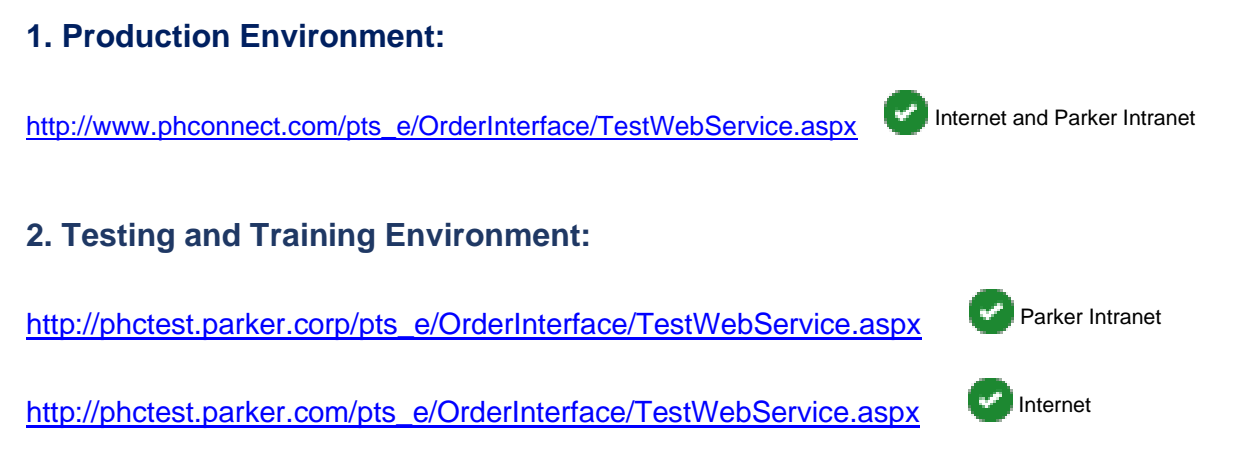

#### • **Additional Notes**

• The TestWebService page is designed to give the developer the means in which to test their formatted xml interface data.

- By selecting Method 1 (Original) and clicking Submit XML it will submit your current string, or if the page is blank it will generate a sample string for testing.
- The testing process will require a valid <DataSource> value (*TESTING*) and valid <AccountCode>.

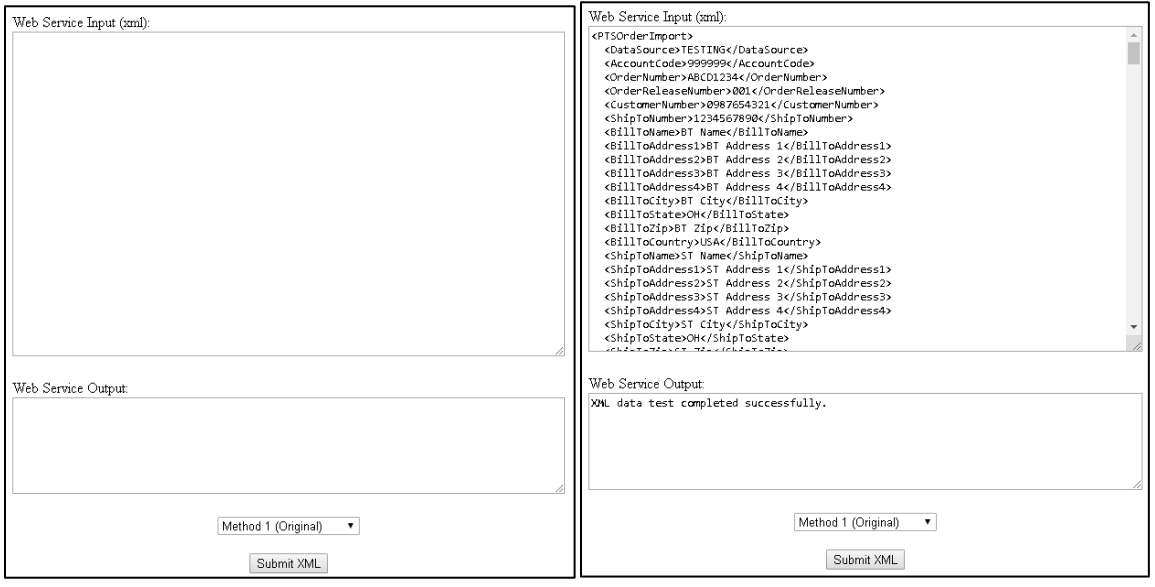

#### **i: Web Service WSDL**

#### **1. Production Environment:**

[http://www.phconnect.com/pts\\_e/OrderInterface/XMLOrderInterface.asmx](http://www.phconnect.com/pts_e/OrderInterface/XMLOrderInterface.asmx) Internet and Parker Intranet

#### **2.Testing and Training Environment:**

[http://phctest.parker.corp/pts\\_e/OrderInterface/XMLOrderInterface.asmx](http://phctest.parker.corp/pts_e/OrderInterface/XMLOrderInterface.asmx)

[http://phctest.parker.com/pts\\_e/OrderInterface/XMLOrderInterface.asmx](http://phctest.parker.com/pts_e/OrderInterface/XMLOrderInterface.asmx) Internet

Parker Intranet

## **PARKET ENGINEERING YOUR SUCCESS.**

### XMLOrderInterface

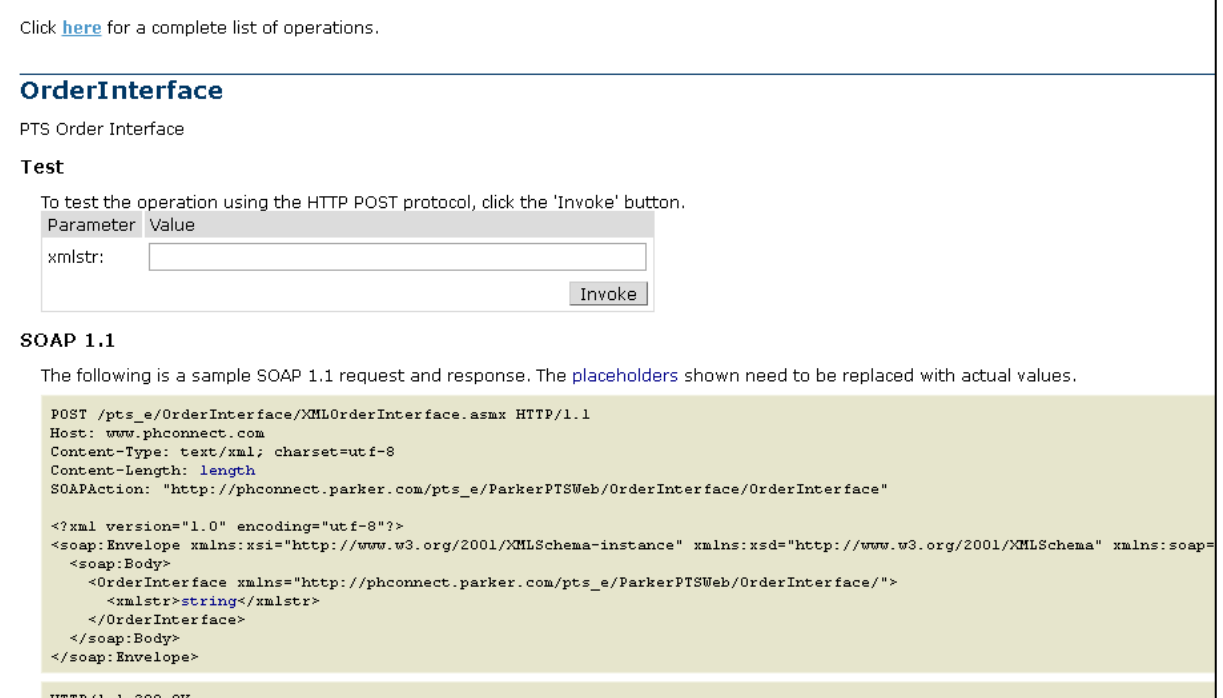

### **2.2: General (non-hose)**

#### **a. Data Requirements**

The Order Interface has multiple components that make up a complete interface transaction.

- **Order**  Order Header Information o Order #, Sold-To, Ship-To, Address, and other contact information.
- **OrderLine**  Individual Order Line Items o Quantity, Part Number, Customer Part Number, Unit of Measurement, etc.
- **OrderLineBOM**  Line Item Bill of Material. o Individual Components, Length, Quantity, Unit of Measurement, etc.…
- **OrderLineComments**  Line Item Comments \*Optional
- **OrderLineAlt Data** Line Item Competitor/Alternate Data \*Optional
- **OrderLineAltBOM** Line Item Competitor/Alternate Bill of Materials \*Optional
- **OrderLineAppData** Line Item Application Data \*Optional o Location, VIN, etc.
- **OrderLineDynamicApp Data** Line Item Dynamic Application Data \*Optional o Dynamic data by setup
- **OrderLinePTSInbound**  Replaced PTS IDs \*Optional o Assign, Update, Replace PTS IDs o MfgDate, SerialNumber, Warranty Information o Url Attachments ( URL, LinkText, Public/Private)

#### **b. Order Header (PTSOrderImport)**

An Order has specific fields associated with it and must be setup in the correct order. The fields are listed below.

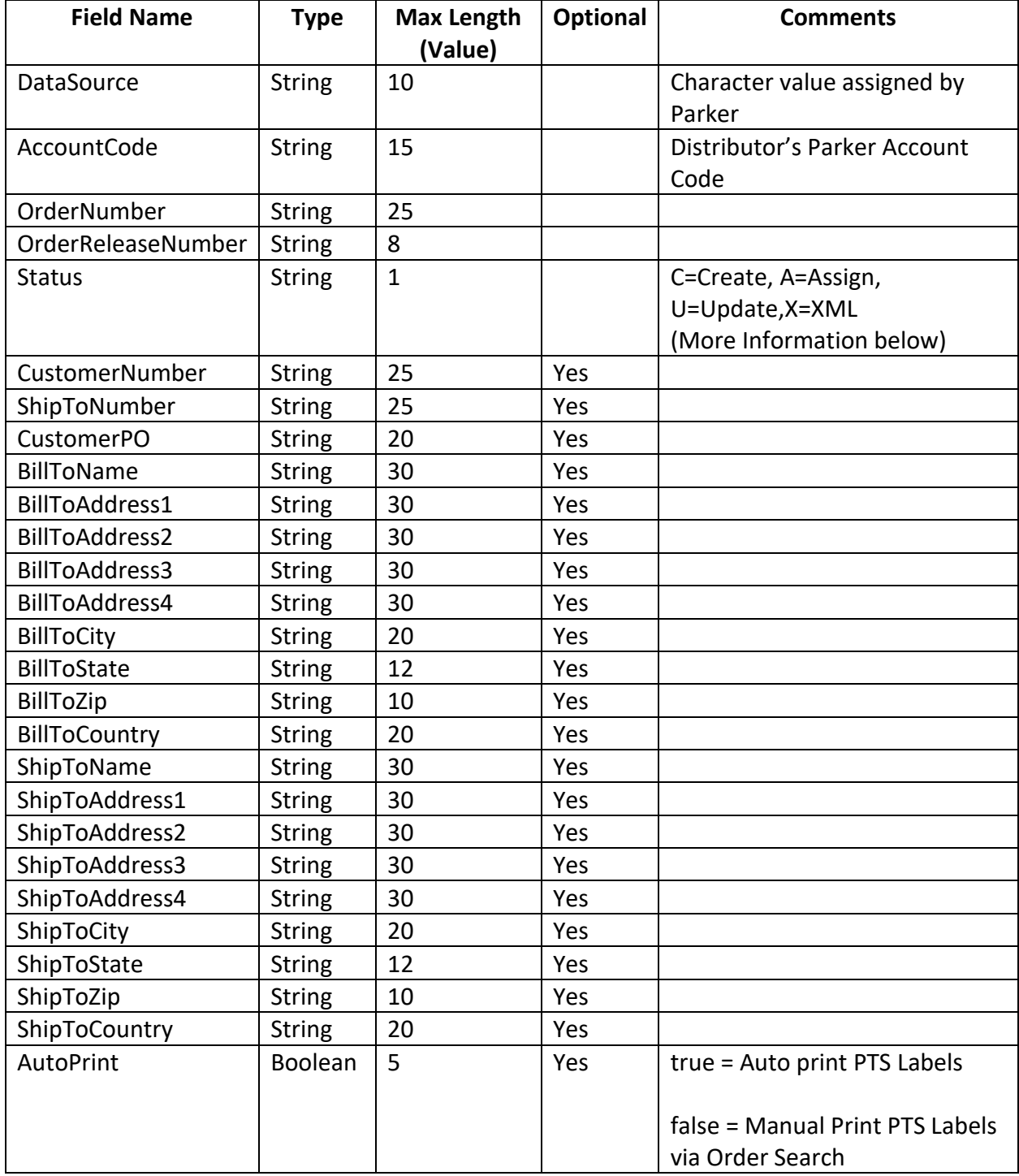

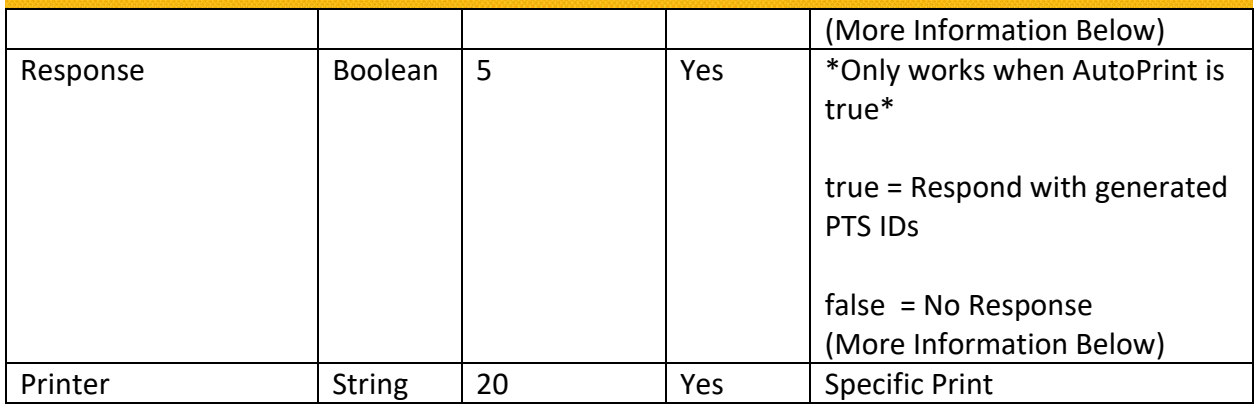

#### • **Additional Notes**

- **Status**
	- 1. A= Assign
		- o Assign is used for preprint assigning. For each OrderLine the quantity must match the number of PTSOrderLineInbounds. The PTS ID in the inbound must be preprinted. Once the order is received, it will automatically process and require no user interaction.

#### 2. C= Create

- $\circ$  Create is used to create a new PTS ID. Once the order is received. the PTS ID will be generated. With the response flag enabled it will return the tag. Otherwise it will create the PTS ID and not return it back.
- 3. U= Update
	- o Update Is used to update a PTS ID. For each OrderLine the quantity must match the number of PTSOrderLineInbounds. The PTS ID in the inbound must be a standard (not preprinted or replaced). Once the order is received, it will automatically process and require no user interaction.
- $4. X = XML$ 
	- o XML will store the file for seven days (can be increased upon request) for the user to print later using the Order Search UI.

### **AT THE ENGINEERING YOUR SUCCESS.**

#### • **AutoPrint**

oThe AutoPrint function will automatically generate all PTS IDs sent.

 $\circ$  The printer will be selected by the following logic:

- If a printer is specified in the Printer Field at the Order Level it will use it.
- If a printer is not specified in the Printer field at the order level it will pull the printer from the general section of Account Info.

#### • **Response**

oThe Response function will only work if Response is true. For each OrderLine it will generate a PTSOrderLineOutbound XML. For multiple orderline orders you will receive 1 PTSorderLineOutbound per line item.

o**Example:**

<PTSOrderLineOutbound>

<OrderNumber>XXXX</OrderNumber> <OrderReleaseNumber>XXXX</OrderReleaseNumber> <OrderLineNumber>XXXX</OrderLineNumber> <OrderLineSeqNumber>XXXX</OrderLineSeqNumber> <OutboundPTSIDs> <PTSID>XXXX</PTSID> <PTSID>XXXX</PTSID> <PTSID>XXXX</PTSID> </OutboundPTSIDs> </PTSOrderLineOutbound>

#### **c. Order Line**

An OrderLine has specific fields associated with it and must be setup in the correct order. These are the individual Line items for the order that will be available for printing.

The fields are listed below.

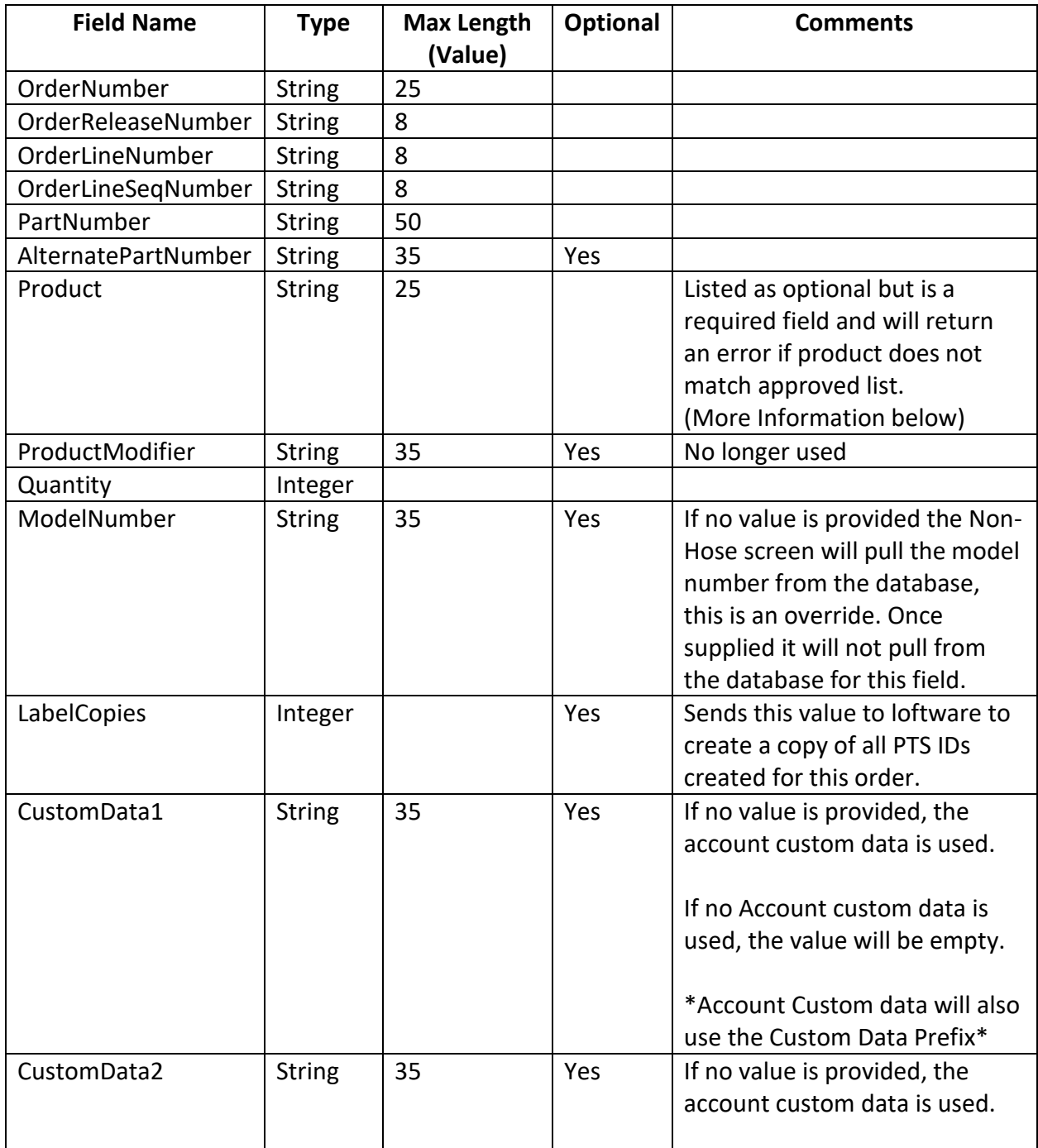

### **PARKER ENGINEERING YOUR SUCCESS.**

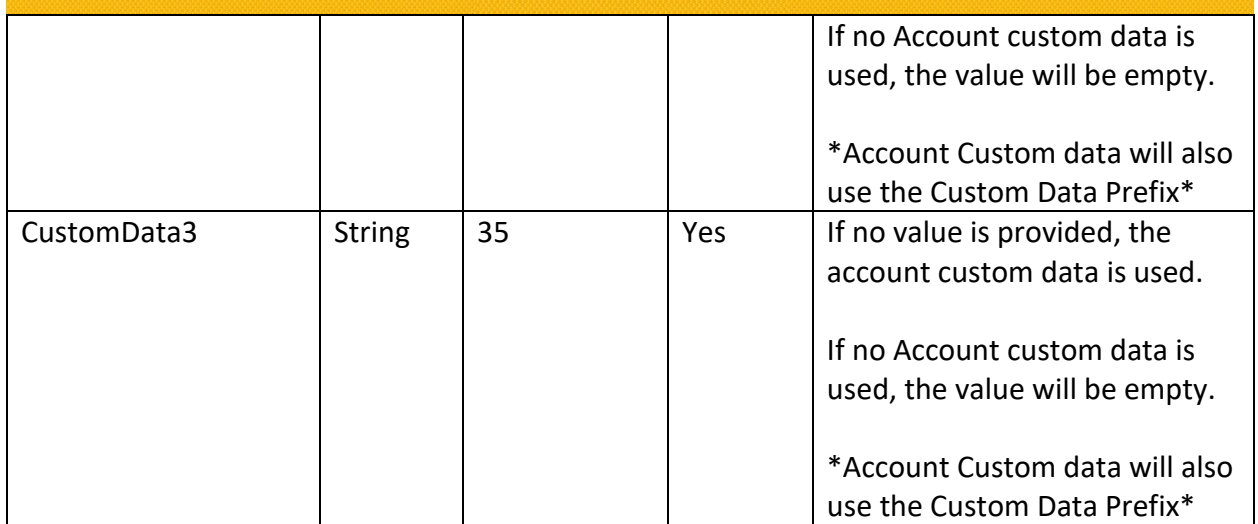

#### • **Additional Notes**

- **Products** (as of 10/16/2018)
	- oACCUMULATOR
	- o CRIMPER
	- o CYLINDER
	- o CYLINDER/ACTUATOR
	- o DIAGNOSTIC
	- o DRAIN
	- o DRYER
	- o DRYER COMPRESSED AIR
	- oFILTER
	- oFILTER ELEMENT
	- oGATEWAY
	- o MACHINE/TOOLS
	- o MOTOR
	- oOTHER
	- oPOWER TAKE OFF
	- oPUMP
	- o REGULATOR
	- oSEAL
	- oSENSOR
	- oTUBING/PIPING
	- oVALVE

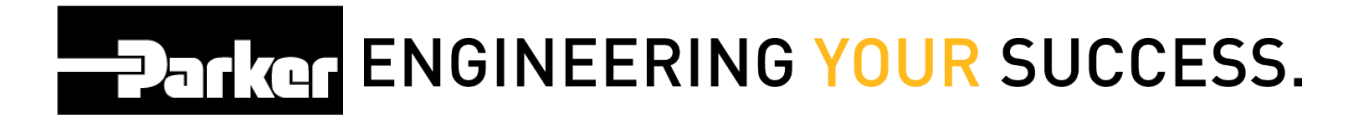

#### **d. Order Line BOM**

An OrderLineBOM has specific fields associated with it and must be setup in the correct order. These are the individual components that comprise the order line item part.

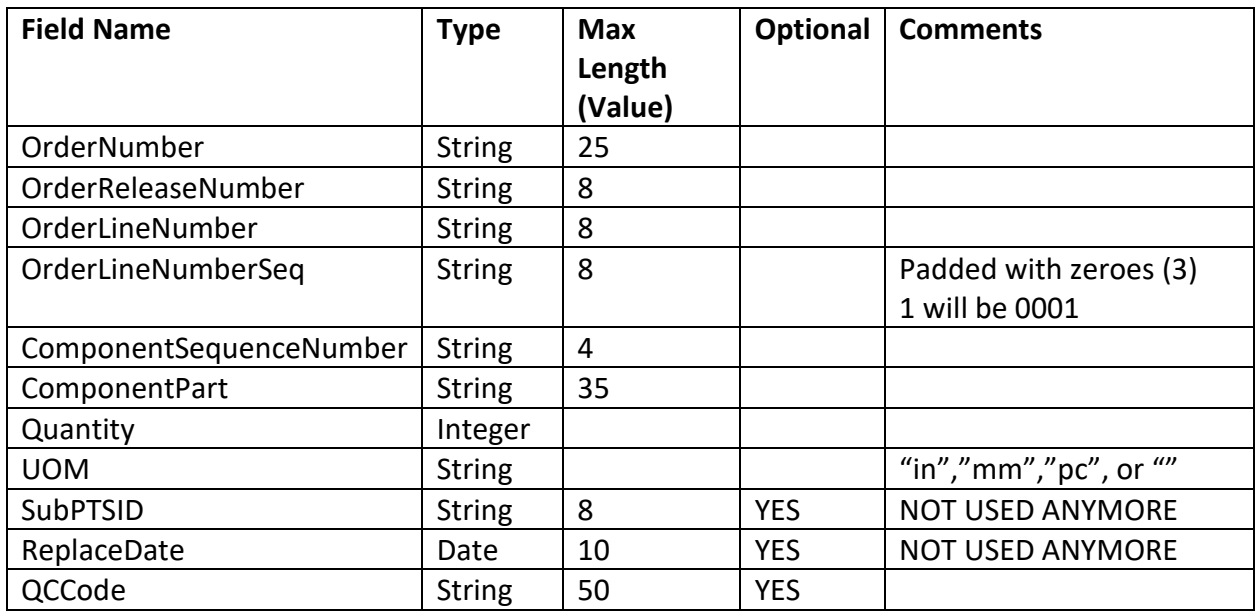

0

*This section is not required*

#### **e. Order Line Comments**

An OrderLineComments has specific fields associated with it and must be setup in the correct order. These are additional instructions or comments for the individual line item. The following fields are listed below.

| <b>Field Name</b>       | <b>Type</b>   | Max     | Optional | <b>Comments</b>             |
|-------------------------|---------------|---------|----------|-----------------------------|
|                         |               | Length  |          |                             |
|                         |               | (Value) |          |                             |
| OrderNumber             | <b>String</b> | 25      |          |                             |
| OrderReleaseNumber      | <b>String</b> | 8       |          |                             |
| OrderLineNumber         | <b>String</b> | 8       |          |                             |
| OrderLineNumberSeq      | <b>String</b> | 8       |          | Padded with zeroes (3)      |
|                         |               |         |          | 1 will be 0001              |
| ComponentSequenceNumber | Integer       | 4       |          |                             |
| Comment                 | <b>String</b> | 250     |          | Import will parse this into |
|                         |               |         |          | individual comments in      |
|                         |               |         |          | PTS.                        |

*This section is not required*

#### **f. Order Line Alternate Data**

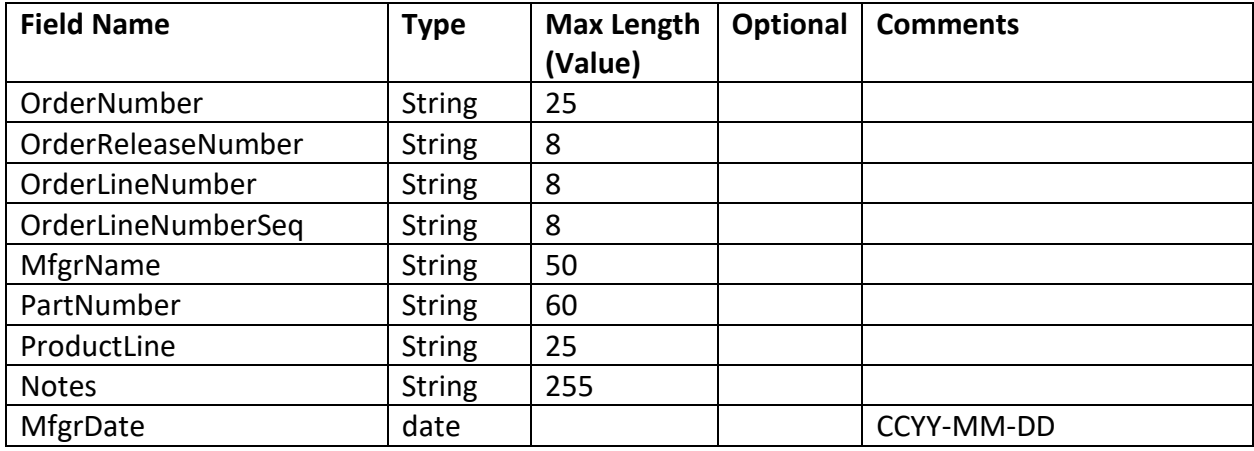

0

*This section is not required*

#### **g. Order Line Alternate BOM**

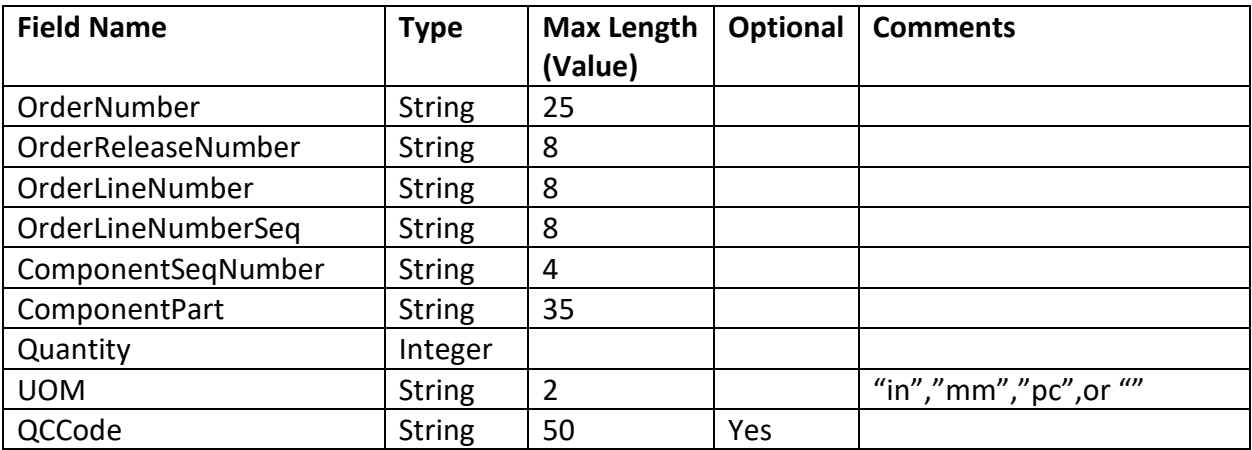

0

*This section is not required*

#### **h. Order Line Application Data**

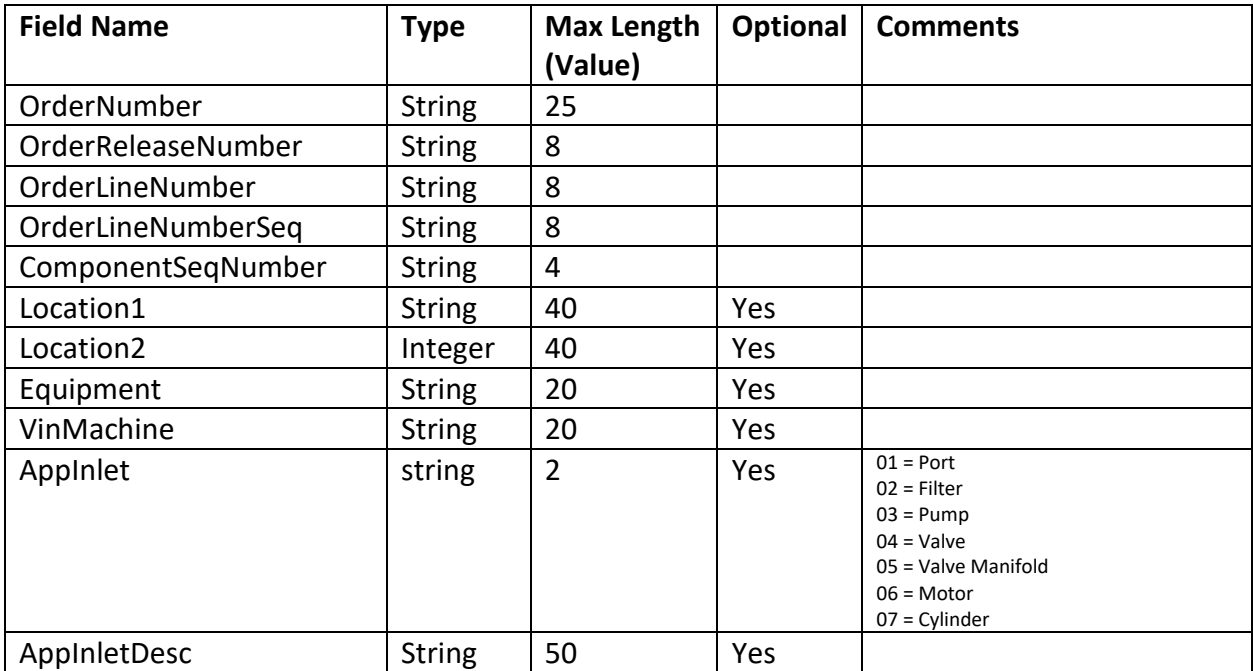

### **EDENTITION ENGINEERING YOUR SUCCESS.**

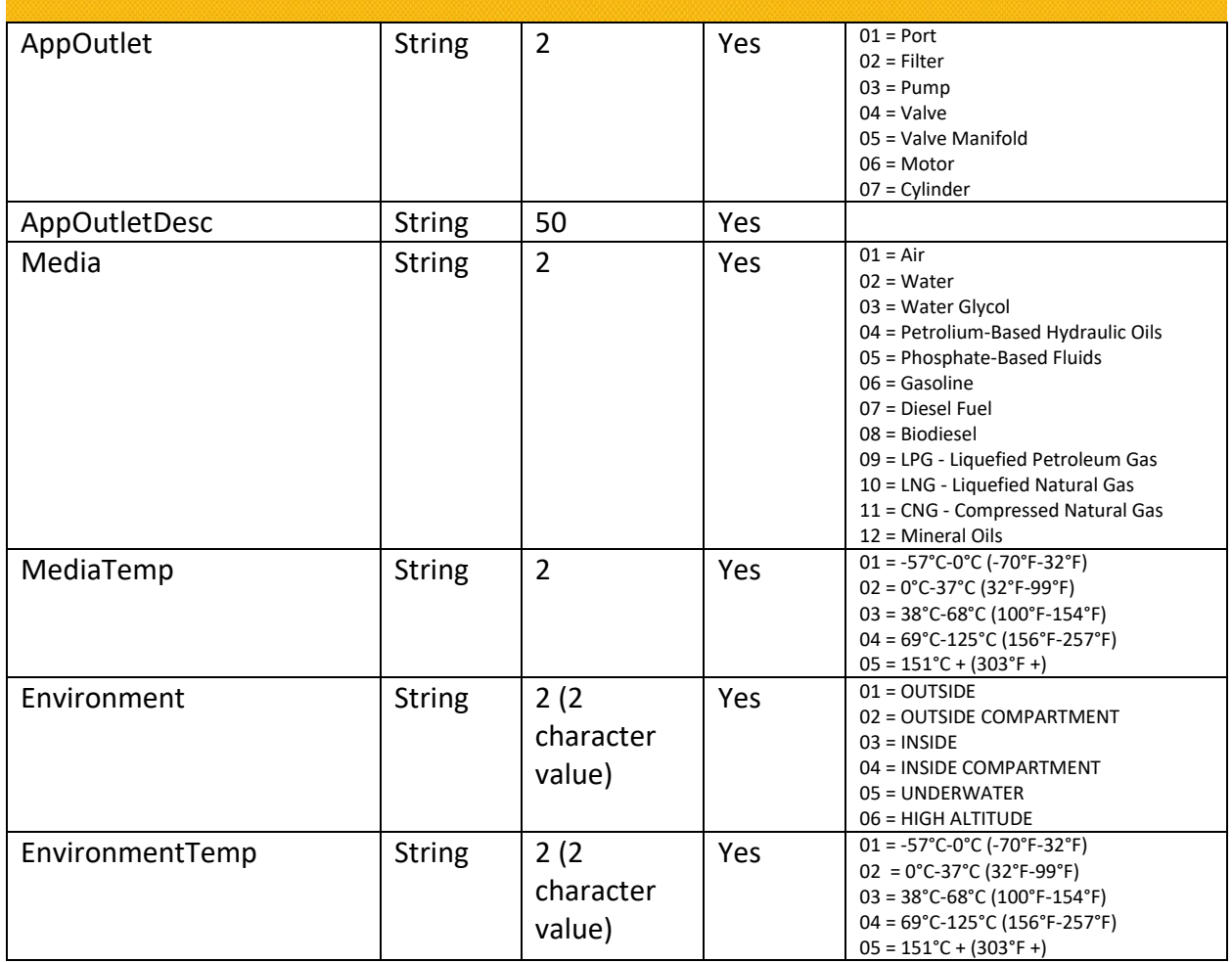

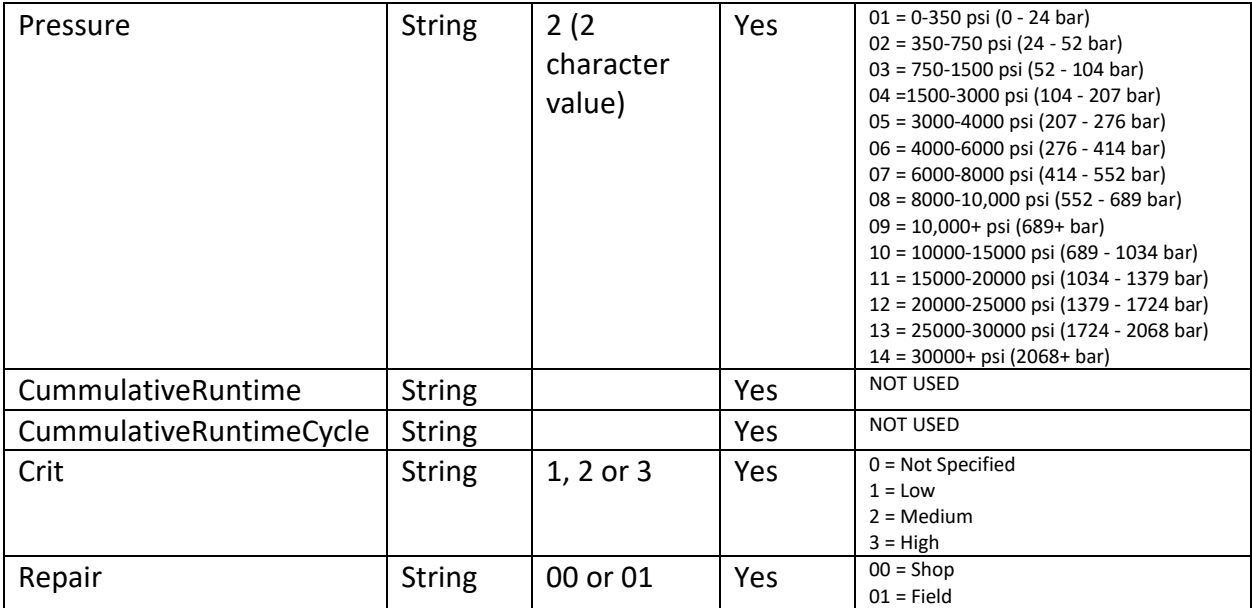

*This section is not required* $\bullet$ 

#### • **Additional Notes**

• Asset management must be turned on for the account

#### **i. Order Line Dynamic App Data**

| <b>Field Name</b>  | <b>Type</b>   | Max Length<br>(Value) | Optional | <b>Comments</b>                                                                            |
|--------------------|---------------|-----------------------|----------|--------------------------------------------------------------------------------------------|
| OrderNumber        | <b>String</b> | 25                    |          |                                                                                            |
| OrderReleaseNumber | <b>String</b> | 8                     |          |                                                                                            |
| OrderLineNumber    | <b>String</b> | 8                     |          |                                                                                            |
| OrderLineNumberSeq | <b>String</b> | 8                     |          |                                                                                            |
| ElementID          | <b>String</b> | 4                     |          | The available elements are<br>specific to products, the list<br>will have to be requested. |
| ResponseText       | <b>String</b> | 75                    |          |                                                                                            |
| ResponseValue      | <b>String</b> | 75                    | Yes      | (Dropdown Only)<br>The avail bile Response<br>Value will have to be<br>requested           |

<sup>0</sup> *This section is not required*

#### **j. Order Line PTS Inbound**

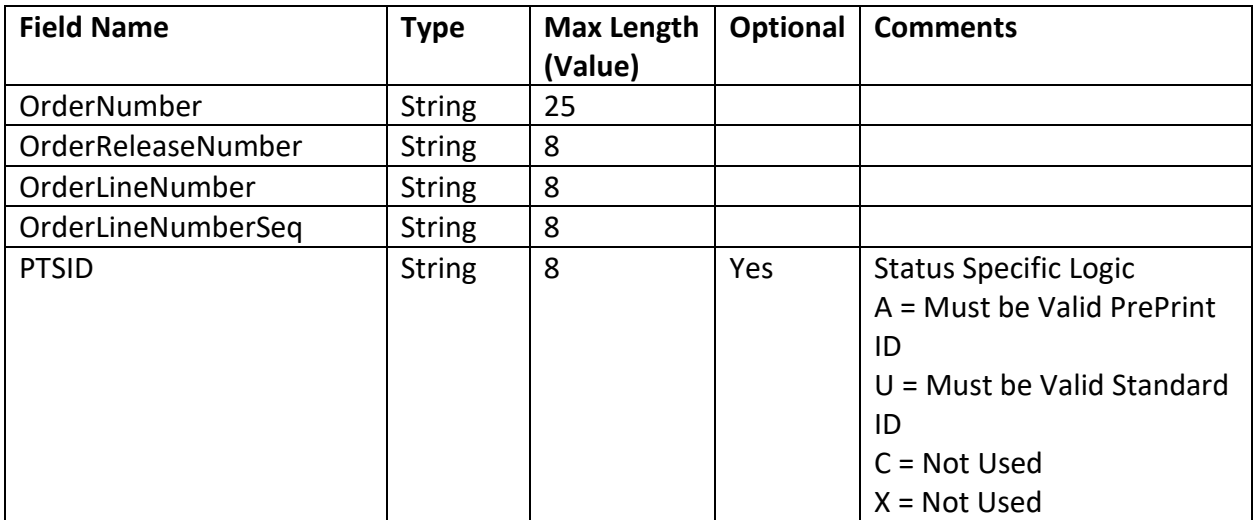

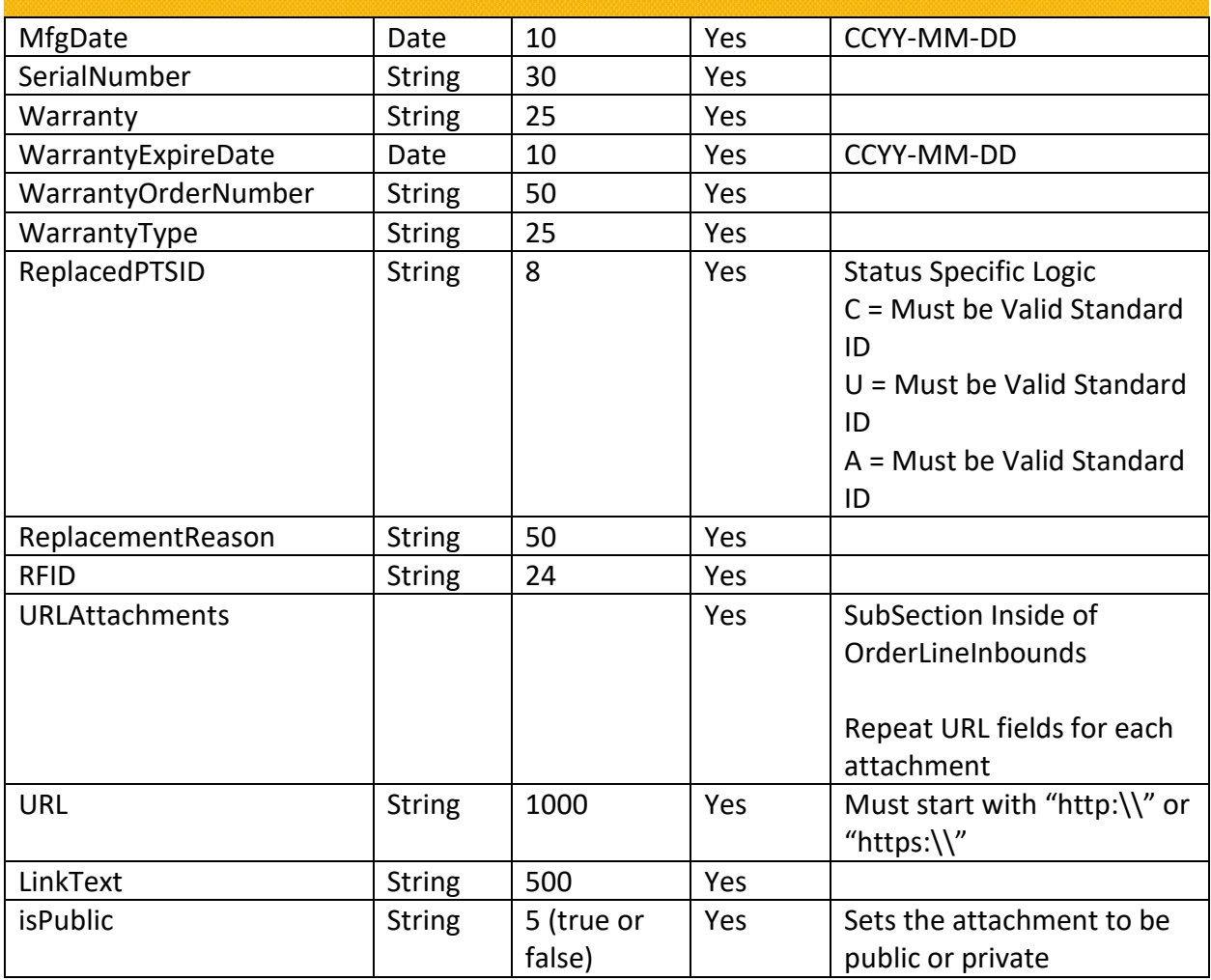

0 *This section is not required*

#### • **Additional Notes**

#### • **URL Attachments**

- o For multiple attachments, there needs to be multiple instanced of the URLAttachments inside of the inbound
- **Example:**

<OrderLinePTSInbound> <OrderNumber>1549246</OrderNumber> <OrderReleaseNumber>001</OrderReleaseNumber> <OrderLineNumber>001</OrderLineNumber> <OrderLineSeqNumber>001</OrderLineSeqNumber> <PTSID></PTSID> <URLAttachments>

## **PARKET ENGINEERING YOUR SUCCESS.**

<URL>http://www.google.com</URL> <LinkText>GOOGLE</LinkText> <IsPublic>true</IsPublic> <URLAttachments> <URLAttachments> <URL>http://www.yahoo.com</URL> <LinkText>yahoo</LinkText> <IsPublic>true</IsPublic> <URLAttachments> </OrderLinePTSInbound>

#### **k. XML Schema**

#### **1. Inbound**

This is the schema is for General Order Interface.

[http://phconnect.parker.com/pts\\_e/OrderInterface/PTSOrderInterface2.xsd](http://phconnect.parker.com/pts_e/OrderInterface/PTSOrderInterface2.xsd)

```
<?xml version="1.0" encoding="UTF-8"?>
<xsd:schema xmlns:xsd="http://www.w3.org/2001/XMLSchema" id="PTSOrderInterface2"
elementFormDefault="qualified">
 2 + -targetNamespace="http://phconnect.parker.com/pts_e/OrderInterface/PTSOrderInterface2.xsd"
       xmlns="http://phconnect.parker.com/pts_e/OrderInterface/PTSOrderInterface2.xsd"
       xmlns:mstns="http://phconnect.parker.com/pts_e/OrderInterface/PTSOrderInterface2.xsd"
-->
   <xsd:annotation>
     <xsd:documentation xml:lang="en">PTS - Parker Tracking System Order Interface Copyright 
Parker Hannifin Corp. 2009. All rights reserved. </xsd:documentation>
   </xsd:annotation>
   <xsd:element name="PTSOrderImport">
     <xsd:complexType>
       <xsd:sequence>
         <xsd:element name="DataSource" type="xsd:string" />
         <xsd:element name="AccountCode" type="xsd:string" />
         <xsd:element name="OrderNumber" type="xsd:string" />
         <xsd:element name="OrderReleaseNumber" type="xsd:string" />
         <xsd:element name="Status" type="xsd:string" />
         <xsd:element name="CustomerNumber" type="xsd:string" minOccurs="0" />
         <xsd:element name="ShipToNumber" type="xsd:string" minOccurs="0" />
         <xsd:element name="CustomerPO" type="xsd:string" minOccurs="0" />
         <xsd:element name="BillToName" type="xsd:string" minOccurs="0" />
         <xsd:element name="BillToAddress1" type="xsd:string" minOccurs="0" />
         <xsd:element name="BillToAddress2" type="xsd:string" minOccurs="0" />
         <xsd:element name="BillToAddress3" type="xsd:string" minOccurs="0" />
         <xsd:element name="BillToAddress4" type="xsd:string" minOccurs="0" />
         <xsd:element name="BillToCity" type="xsd:string" minOccurs="0" />
         <xsd:element name="BillToState" type="xsd:string" minOccurs="0" />
         <xsd:element name="BillToZip" type="xsd:string" minOccurs="0" />
         <xsd:element name="BillToCountry" type="xsd:string" minOccurs="0" />
         <xsd:element name="ShipToName" type="xsd:string" minOccurs="0" />
         <xsd:element name="ShipToAddress1" type="xsd:string" minOccurs="0" />
         <xsd:element name="ShipToAddress2" type="xsd:string" minOccurs="0" />
         <xsd:element name="ShipToAddress3" type="xsd:string" minOccurs="0" />
         <xsd:element name="ShipToAddress4" type="xsd:string" minOccurs="0" />
         <xsd:element name="ShipToCity" type="xsd:string" minOccurs="0" />
         <xsd:element name="ShipToState" type="xsd:string" minOccurs="0" />
```
### **PARKER ENGINEERING YOUR SUCCESS.**

```
 <xsd:element name="ShipToZip" type="xsd:string" minOccurs="0" />
 <xsd:element name="ShipToCountry" type="xsd:string" minOccurs="0" />
 <xsd:element name="AutoPrint" type="xsd:boolean" minOccurs="0" />
 <xsd:element name="Response" type="xsd:boolean" minOccurs="0" />
 <xsd:element name="Printer" type="xsd:string" minOccurs="0" />
 <xsd:element name="OrderLine" maxOccurs="unbounded" minOccurs="0">
   <xsd:complexType>
     <xsd:sequence>
       <xsd:element name="OrderID" type="xsd:string" minOccurs="0" />
       <xsd:element name="OrderNumber" type="xsd:string" />
       <xsd:element name="OrderReleaseNumber" type="xsd:string" />
       <xsd:element name="OrderLineNumber" type="xsd:string" />
       <xsd:element name="OrderLineSeqNumber" type="xsd:string" />
       <xsd:element name="PartNumber" type="xsd:string" />
       <xsd:element name="AlternatePartNumber" type="xsd:string" minOccurs="0" />
       <xsd:element name="Product" type="xsd:string" minOccurs="0" />
       <xsd:element name="ProductModifier" type="xsd:string" minOccurs="0" />
       <xsd:element name="Quantity" type="xsd:decimal" />
       <xsd:element name="ModelNumber" type="xsd:string" minOccurs="0" />
       <xsd:element name="LabelCopies" type="xsd:decimal" minOccurs="0" />
       <xsd:element name="CustomData1" type="xsd:string" minOccurs="0" />
       <xsd:element name="CustomData2" type="xsd:string" minOccurs="0" />
       <xsd:element name="CustomData3" type="xsd:string" minOccurs="0" />
       <xsd:element name="OrderLineBOM" maxOccurs="unbounded" minOccurs="0">
         <xsd:complexType>
           <xsd:sequence>
             <xsd:element name="OrderNumber" type="xsd:string" />
             <xsd:element name="OrderReleaseNumber" type="xsd:string" />
             <xsd:element name="OrderLineNumber" type="xsd:string" />
             <xsd:element name="OrderLineSeqNumber" type="xsd:string" />
             <xsd:element name="ComponentSeqNumber" type="xsd:string" />
             <xsd:element name="ComponentPart" type="xsd:string" />
             <xsd:element name="Quantity" type="xsd:decimal" />
             <xsd:element name="UOM" type="xsd:string" />
             <xsd:element name="SubPTSID" type="xsd:string" minOccurs="0" />
             <xsd:element name="ReplaceDate" type="xsd:date" minOccurs="0" />
             <xsd:element name="QCCode" type="xsd:string" minOccurs="0" />
           </xsd:sequence>
         </xsd:complexType>
       </xsd:element>
       <xsd:element name="OrderLineComments" maxOccurs="unbounded" minOccurs="0">
         <xsd:complexType>
           <xsd:sequence>
             <xsd:element name="OrderNumber" type="xsd:string" />
             <xsd:element name="OrderReleaseNumber" type="xsd:string" />
             <xsd:element name="OrderLineNumber" type="xsd:string" />
             <xsd:element name="OrderLineSeqNumber" type="xsd:string" />
             <xsd:element name="CommentSeqNumber" type="xsd:string" />
             <xsd:element name="Comment" type="xsd:string" />
           </xsd:sequence>
         </xsd:complexType>
       </xsd:element>
       <xsd:element name="OrderLineAltData" maxOccurs="unbounded" minOccurs="0">
         <xsd:complexType>
           <xsd:sequence>
             <xsd:element name="OrderNumber" type="xsd:string" />
             <xsd:element name="OrderReleaseNumber" type="xsd:string" />
             <xsd:element name="OrderLineNumber" type="xsd:string" />
             <xsd:element name="OrderLineSeqNumber" type="xsd:string" />
             <xsd:element name="MfgrName" type="xsd:string" minOccurs="0" />
             <xsd:element name="PartNumber" type="xsd:string" minOccurs="0" />
             <xsd:element name="ProductLine" type="xsd:string" minOccurs="0" />
             <xsd:element name="Notes" type="xsd:string" minOccurs="0" />
             <xsd:element name="MfgrDate" type="xsd:date" minOccurs="0" />
           </xsd:sequence>
         </xsd:complexType>
       </xsd:element>
       <xsd:element name="OrderLineAltBOM" maxOccurs="unbounded" minOccurs="0">
         <xsd:complexType>
```
### **PATIGE ENGINEERING YOUR SUCCESS.**

```
 <xsd:sequence>
       <xsd:element name="OrderNumber" type="xsd:string" />
       <xsd:element name="OrderReleaseNumber" type="xsd:string" />
       <xsd:element name="OrderLineNumber" type="xsd:string" />
       <xsd:element name="OrderLineSeqNumber" type="xsd:string" />
       <xsd:element name="ComponentSeqNumber" type="xsd:string" />
       <xsd:element name="ComponentPart" type="xsd:string" />
       <xsd:element name="Quantity" type="xsd:decimal" />
       <xsd:element name="UOM" type="xsd:string" />
       <xsd:element name="QCCode" type="xsd:string" minOccurs="0" />
     </xsd:sequence>
   </xsd:complexType>
 </xsd:element>
 <xsd:element name="OrderLineAppData" maxOccurs="unbounded" minOccurs="0">
   <xsd:complexType>
     <xsd:sequence>
       <xsd:element name="OrderNumber" type="xsd:string" />
       <xsd:element name="OrderReleaseNumber" type="xsd:string" />
       <xsd:element name="OrderLineNumber" type="xsd:string" />
       <xsd:element name="OrderLineSeqNumber" type="xsd:string" />
       <xsd:element name="Location1" type="xsd:string" minOccurs="0" />
       <xsd:element name="Location2" type="xsd:string" minOccurs="0" />
       <xsd:element name="Equipment" type="xsd:string" minOccurs="0" />
       <xsd:element name="VinMachine" type="xsd:string" minOccurs="0" />
       <xsd:element name="AppInlet" type="xsd:string" minOccurs="0" />
       <xsd:element name="AppInletDesc" type="xsd:string" minOccurs="0" />
       <xsd:element name="AppOutlet" type="xsd:string" minOccurs="0" />
       <xsd:element name="AppOutletDesc" type="xsd:string" minOccurs="0" />
       <xsd:element name="Media" type="xsd:string" minOccurs="0" />
       <xsd:element name="MediaTemp" type="xsd:string" minOccurs="0" />
       <xsd:element name="Environment" type="xsd:string" minOccurs="0" />
       <xsd:element name="EnvironmentTemp" type="xsd:string" minOccurs="0" />
       <xsd:element name="Pressure" type="xsd:string" minOccurs="0" />
       <xsd:element name="CummulativeRuntime" type="xsd:string" minOccurs="0" />
       <xsd:element name="CummulativeRuntimeCycle" type="xsd:string" minOccurs="0"
       <xsd:element name="Crit" type="xsd:string" minOccurs="0" />
       <xsd:element name="Repair" type="xsd:string" minOccurs="0" />
     </xsd:sequence>
   </xsd:complexType>
 </xsd:element>
 <xsd:element name="OrderLineDynamicAppData" maxOccurs="unbounded" minOccurs="0">
   <xsd:complexType>
     <xsd:sequence>
       <xsd:element name="OrderNumber" type="xsd:string" />
       <xsd:element name="OrderReleaseNumber" type="xsd:string" />
       <xsd:element name="OrderLineNumber" type="xsd:string" />
       <xsd:element name="OrderLineSeqNumber" type="xsd:string" />
       <xsd:element name="ElementID" type="xsd:string" />
       <xsd:element name="ResponseText" type="xsd:string" />
       <xsd:element name="ResponseValue" type="xsd:string" minOccurs="0" />
     </xsd:sequence>
   </xsd:complexType>
 </xsd:element>
 <xsd:element name="OrderLinePTSInbound" maxOccurs="unbounded" minOccurs="0">
   <xsd:complexType>
     <xsd:sequence>
       <xsd:element name="OrderNumber" type="xsd:string" />
       <xsd:element name="OrderReleaseNumber" type="xsd:string" />
       <xsd:element name="OrderLineNumber" type="xsd:string" />
       <xsd:element name="OrderLineSeqNumber" type="xsd:string" />
       <xsd:element name="PTSID" type="xsd:string" minOccurs="0" />
       <xsd:element name="MfgDate" type="xsd:date" minOccurs="0" />
       <xsd:element name="SerialNumber" type="xsd:string" minOccurs="0" />
       <xsd:element name="Warranty" type="xsd:string" minOccurs="0" />
       <xsd:element name="WarrantyExpireDate" type="xsd:date" minOccurs="0" />
       <xsd:element name="WarrantyOrderNumber" type="xsd:string" minOccurs="0" />
       <xsd:element name="WarrantyType" type="xsd:string" minOccurs="0" />
       <xsd:element name="ReplacedPTSID" type="xsd:string" minOccurs="0" />
```
/>

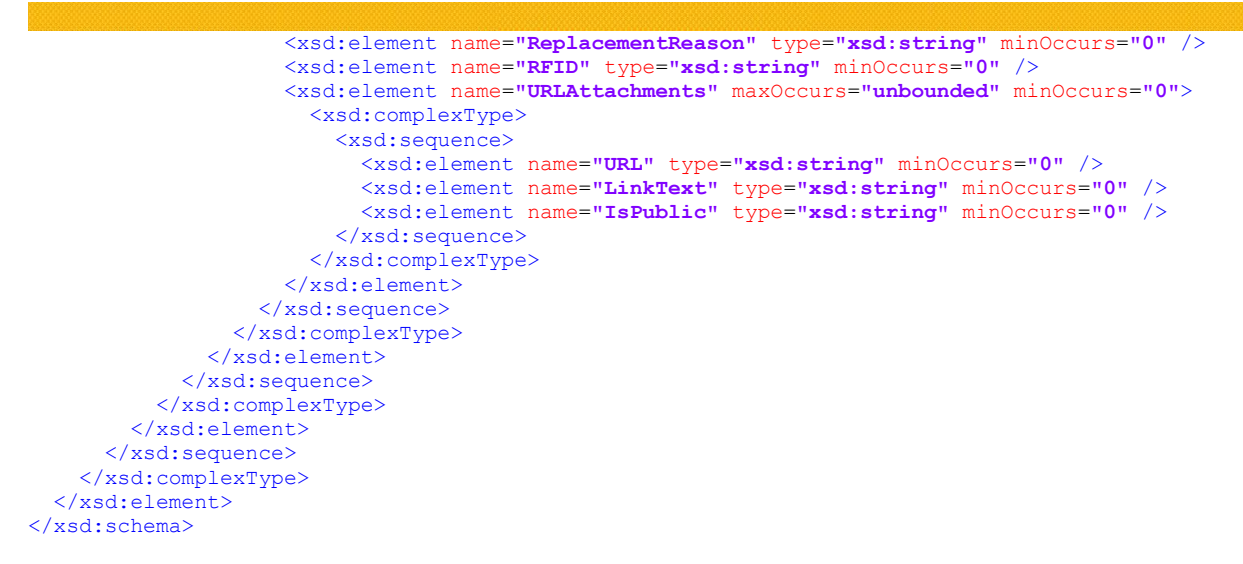

#### • **Additional Notes**

- This XML Schema is subject to change (The PTS team intends to limit the number of changes to the XML schema; however, future enhancements may require changes).
- There can be multiple OrderLines in an order.
- There can be multiple OrderLineBOM in an OrderLine.
- There can be multiple OrderLineComments in an OrderLine.
- For orders where a line item is for a KIT, the sequence (seq.) can be used for multiple items with single line item.

#### **2. Outbound**

The following is an example schema that will be replayed as a parameter from the web service. This replay is only sent if the Response values in the Order Header must both be set to true. The outbound transaction will include all PTS IDs generated by the autoprint function.

```
<?xml version="1.0" encoding="UTF-8"?>
<xsd:schema xmlns:xsd="http://www.w3.org/2001/XMLSchema" id="PTSAutoPrintResponse"
elementFormDefault="qualified">
 2 + 1 - 1 = 1targetNamespace="http://phconnect.parker.com/pts_e/OrderInterface/PTSAutoPrintResponse.xsd"
    xmlns="http://phconnect.parker.com/pts_e/OrderInterface/PTSAutoPrintResponse.xsd"
       xmlns:mstns="http://phconnect.parker.com/pts_e/OrderInterface/PTSAutoPrintResponse.xsd"
-->
   <xsd:annotation>
```
## **PAT TOT ENGINEERING YOUR SUCCESS.**

```
 <xsd:documentation xml:lang="en">PTS - Parker Tracking System AutoPrint Response Copyright 
Parker Hannifin Corp. 2009. All rights reserved. </xsd:documentation>
   </xsd:annotation>
 \leq!--
Provide list of PTS IDs by Order Line Item when AutoPrint 
-->
  <xsd:element name="PTSAutoPrintResponse">
     <xsd:complexType>
       <xsd:sequence>
         <xsd:element name="PTSOrderLineOutbound" maxOccurs="unbounded" minOccurs="1">
           <xsd:complexType>
             <xsd:sequence>
               <xsd:element name="OrderNumber" type="xsd:string" />
               <xsd:element name="OrderReleaseNumber" type="xsd:string" />
               <xsd:element name="OrderLineNumber" type="xsd:string" />
               <xsd:element name="OrderLineSeqNumber" type="xsd:string" />
               <xsd:element name="OutboundPTSIDs" maxOccurs="unbounded" minOccurs="1">
                 <xsd:complexType>
                   <xsd:sequence>
                     <xsd:element name="PTSID" type="xsd:string" />
                   </xsd:sequence>
                 </xsd:complexType>
               </xsd:element>
             </xsd:sequence>
           </xsd:complexType>
         </xsd:element>
       </xsd:sequence>
    </xsd:complexType>
   </xsd:element>
</xsd:schema>
```
#### **Example:**

Many fields in the XML are optional; these examples will have all fields populated.

#### <PTSOrderImport>

 <DataSource>JDE\_FNS</DataSource> <AccountCode>TESTDAVID</AccountCode> <OrderNumber>SUPERTEST</OrderNumber> <OrderReleaseNumber>001</OrderReleaseNumber> <Status>C</Status> <CustomerNumber>0987654321</CustomerNumber> <ShipToNumber>1234567890</ShipToNumber> <CustomerPO>Customer PO</CustomerPO> <BillToName>BT Name</BillToName> <BillToAddress1>BT Address 1</BillToAddress1> <BillToAddress2>BT Address 2</BillToAddress2> <BillToAddress3>BT Address 3</BillToAddress3> <BillToAddress4>BT Address 4</BillToAddress4> <BillToCity>BT City</BillToCity> <BillToState>OH</BillToState> <BillToZip>BT Zip</BillToZip> <BillToCountry>USA</BillToCountry> <ShipToName>ST Name</ShipToName> <ShipToAddress1>ST Address 1</ShipToAddress1> <ShipToAddress2>ST Address 2</ShipToAddress2> <ShipToAddress3>ST Address 3</ShipToAddress3> <ShipToAddress4>ST Address 4</ShipToAddress4> <ShipToCity>ST City</ShipToCity> <ShipToState>OH</ShipToState> <ShipToZip>ST Zip</ShipToZip>

Order Start

Status Determines what type of XML Order this is. A = Assign, used to assign preprinted IDs with no user interaction

 $U =$  Update, used to update PTS IDs with no user interaction  $C =$  Create, used to create PTS IDs with no user interaction  $X = XML$ , used to save the XML file to be printed against at a later date by a user at a later date.

## **PATKOT ENGINEERING YOUR SUCCESS.**

 <ShipToCountry>USA</ShipToCountry> <AutoPrint>false</AutoPrint> <Response>false</Response> <Printer>FCGPTSTEST</Printer> <OrderLine> <OrderNumber>SUPERTEST</OrderNumber> <OrderReleaseNumber>001</OrderReleaseNumber> <OrderLineNumber>001</OrderLineNumber> <OrderLineSeqNumber>001</OrderLineSeqNumber> <PartNumber>201-10</PartNumber> <Product>Filter</Product> <ProductModifier>Oil</ProductModifier> <Quantity>3</Quantity> <ModelNumber>ABCOverride</ModelNumber> <LabelCopies>001</LabelCopies> <CustomData1>Custom Data 1</CustomData1> <CustomData2>Custom Data 2</CustomData2> <CustomData3>Custom Data 3</CustomData3> <OrderLineBOM> <OrderNumber>SUPERTEST</OrderNumber> <OrderReleaseNumber>001</OrderReleaseNumber> <OrderLineNumber>001</OrderLineNumber> <OrderLineSeqNumber>001</OrderLineSeqNumber> <ComponentSeqNumber>001</ComponentSeqNumber> <ComponentPart>201-10</ComponentPart> <Quantity>1</Quantity> <UOM>in</UOM> <SubPTSID>12345678</SubPTSID> <ReplaceDate>2025-10-25</ReplaceDate> <QCCode>TESTQC</QCCode> </OrderLineBOM> <OrderLineBOM> <OrderNumber>SUPERTEST</OrderNumber> <OrderReleaseNumber>001</OrderReleaseNumber> <OrderLineNumber>001</OrderLineNumber> <OrderLineSeqNumber>001</OrderLineSeqNumber> <ComponentSeqNumber>002</ComponentSeqNumber> <ComponentPart>10126-8-10</ComponentPart> <Quantity>2</Quantity> <UOM>PC</UOM> <SubPTSID>87654321</SubPTSID> <ReplaceDate>2020-10-25</ReplaceDate> </OrderLineBOM> <OrderLineComments> <OrderNumber>SUPERTEST</OrderNumber> <OrderReleaseNumber>001</OrderReleaseNumber> <OrderLineNumber>001</OrderLineNumber> <OrderLineSeqNumber>001</OrderLineSeqNumber> <CommentSeqNumber>001</CommentSeqNumber> <Comment>Comment 1</Comment>

</OrderLineComments>

Order Line Start

Order Line BOM Start \*\*There can be multiple order lines in an order\*\* \*\*Bill of Material is Optional\*\*

Order Line BOM End

Order Line BOM Start \*\*There can be multiple order lines in an order\*\* \*\*Bill of Material is Optional\*\*

Order Line BOM End

Order Line Comments Start

\*\*There can be multiple order lines in an order\*\*

\*\*Comments are Optional\*\*

Order Line Comment End

### **PAT TOT ENGINEERING YOUR SUCCESS.**

#### <OrderLineComments> <OrderNumber>SUPERTEST</OrderNumber> <OrderReleaseNumber>001</OrderReleaseNumber> <OrderLineNumber>001</OrderLineNumber> <OrderLineSeqNumber>001</OrderLineSeqNumber> <CommentSeqNumber>002</CommentSeqNumber> <Comment>Comment 2</Comment> </OrderLineComments> <OrderLineComments> <OrderNumber>SUPERTEST</OrderNumber> <OrderReleaseNumber>001</OrderReleaseNumber> <OrderLineNumber>001</OrderLineNumber> <OrderLineSeqNumber>001</OrderLineSeqNumber> <CommentSeqNumber>003</CommentSeqNumber> <Comment>Comment 3</Comment> </OrderLineComments><OrderLineAltData> <OrderNumber>SUPERTEST</OrderNumber> <OrderReleaseNumber>001</OrderReleaseNumber> <OrderLineNumber>001</OrderLineNumber> <OrderLineSeqNumber>001</OrderLineSeqNumber> <MfgrName>Hagey</MfgrName> <PartNumber>212</PartNumber> <ProductLine>SuperAwesome</ProductLine> <Notes>Hello really long Note Goes here just to test somet hings out</Notes> <MfgrDate>2025-10-25</MfgrDate> </OrderLineAltData> <OrderLineAltBOM> <OrderNumber>SUPERTEST</OrderNumber> <OrderReleaseNumber>001</OrderReleaseNumber> <OrderLineNumber>001</OrderLineNumber> <OrderLineSeqNumber>001</OrderLineSeqNumber> <ComponentSeqNumber>001</ComponentSeqNumber> <ComponentPart>201-10</ComponentPart> <Quantity>1</Quantity> <UOM>in</UOM> <QCCode>TESTQC</QCCode> </OrderLineAltBOM> <OrderLineAltBOM> <OrderNumber>SUPERTEST</OrderNumber> <OrderReleaseNumber>001</OrderReleaseNumber> <OrderLineNumber>001</OrderLineNumber> <OrderLineSeqNumber>001</OrderLineSeqNumber> <ComponentSeqNumber>002</ComponentSeqNumber> <ComponentPart>201-12</ComponentPart> <Quantity>15</Quantity> <UOM>pc</UOM> <QCCode>YASS</QCCode> </OrderLineAltBOM> <OrderLineAppData> <OrderNumber>SUPERTEST</OrderNumber> <OrderReleaseNumber>001</OrderReleaseNumber> <OrderLineNumber>001</OrderLineNumber> <OrderLineSeqNumber>001</OrderLineSeqNumber> <Location1>BHLOC1</Location1> Order Line Comments Start \*\*There can be multiple order lines in an order\*\* \*\*Comments are Optional\*\* Order Line Comment End Order Line Comments Start \*\*There can be multiple order lines in an order\*\* \*\*Comments are Optional\*\* Order Line Comment End Order Line Alt Data Start \*\*Section is Optional\*\* \*\*Should be only one per orderline\*\* Order Line Alt BOM Start \*\*Section is Optional\*\* Order Line Alt Data End Order Line Alt BOM Start \*\*Section is Optional\*\* Order Line Alt Data End Order Line Alt Data End Order Line App Data Start \*\*Section is Optional\*\* \*\*Should be only one per orderline\*\*

## **PATKOT ENGINEERING YOUR SUCCESS.**

 <Location2>BHLOC2</Location2> <Equipment>02</Equipment> <VinMachine>02</VinMachine> <AppInlet>02</AppInlet> <AppInletDesc>TestInlet</AppInletDesc> <AppOutlet>02</AppOutlet> <AppOutletDesc>TestOutlet</AppOutletDesc> <Media>02</Media> <MediaTemp>02</MediaTemp> <Environment>02</Environment> <EnvironmentTemp>02</EnvironmentTemp> <Pressure>02</Pressure> <CummulativeRuntime>5</CummulativeRuntime> <CummulativeRuntimeCycle>Days</CummulativeRuntimeCycle> <Crit>1</Crit> <Repair>01</Repair> </OrderLineAppData> <OrderLineDynamicAppData> <OrderNumber>SUPERTEST</OrderNumber> <OrderReleaseNumber>001</OrderReleaseNumber> <OrderLineNumber>001</OrderLineNumber> <OrderLineSeqNumber>001</OrderLineSeqNumber> <ElementID>26</ElementID> <ResponseText>201809ABC</ResponseText> <ResponseValue /> </OrderLineDynamicAppData> <OrderLineDynamicAppData> <OrderNumber>SUPERTEST</OrderNumber> <OrderReleaseNumber>001</OrderReleaseNumber> <OrderLineNumber>001</OrderLineNumber> <OrderLineSeqNumber>001</OrderLineSeqNumber> <ElementID>40</ElementID> <ResponseText>200556</ResponseText> <ResponseValue /> </OrderLineDynamicAppData> <OrderLinePTSInbound> <OrderNumber>SUPERTEST</OrderNumber> <OrderReleaseNumber>001</OrderReleaseNumber> <OrderLineNumber>001</OrderLineNumber> <OrderLineSeqNumber>001</OrderLineSeqNumber> <PTSID>XXXXXXXX</PTSID> <MfgDate>2010-10-25</MfgDate> <SerialNumber>887658585</SerialNumber> <Warranty>OW</Warranty> <WarrantyExpireDate>2010-10-25</WarrantyExpireDate> <WarrantyOrderNumber>88543252</WarrantyOrderNumber> <WarrantyType>P</WarrantyType> <ReplacedPTSID>XXXXXXXX</ReplacedPTSID> <ReplacementReason>Broken</ReplacementReason> <RFID>FirstPrintRFID</RFID> <URLAttachments> <URL>http://www.google.com</URL>

Order Line App Data End

Order Line Dynamic App Data Start \*\*Section is Optional\*\* \*\*Element IDs must be requested from PTS\*\* Example: 26 = Lot Number

#### Order Line App Data End

Order Line Dynamic App Data Start \*\*Section is Optional\*\* \*\*Element IDs must be requested from PTS\*\* Example: 26 = Lot Number

#### Order Line App Data End

Order Line PTS Inbound Start \*\*Section is Optional\*\* \*\*URL Attachments can be one to many\*\* If the Quantity is 3, the first inbound will be used on the first PTSID, second will be used on the second, ect

\*\*Replaced PTS ID needs to be a valid Status 2 tag\*\* \*\*PTS ID is only used during A or U Status\*\*

\*\*Status X Does not replace PTS IDs\*\*

Attachment Start

<IsPublic>true</IsPublic>

</URLAttachments>

- <URLAttachments>
	- <URL>http://www.yahoo.com</URL>
- <LinkText>yahoo</LinkText>
- <IsPublic>true</IsPublic>
- </URLAttachments>
- </OrderLinePTSInbound>

Attachment End

Attachment Start

Attachment End

Order Line PTS Inbound End

### **PATKOT ENGINEERING YOUR SUCCESS.**

#### <OrderLinePTSInbound> <OrderNumber>SUPERTEST</OrderNumber> <OrderReleaseNumber>001</OrderReleaseNumber> <OrderLineNumber>001</OrderLineNumber> <OrderLineSeqNumber>001</OrderLineSeqNumber> <PTSID>XXXXXXXX</PTSID> <MfgDate>2011-10-25</MfgDate> <SerialNumber>002335</SerialNumber> <Warranty>EW</Warranty> <WarrantyExpireDate>2011-10-25</WarrantyExpireDate> <WarrantyOrderNumber>88543252</WarrantyOrderNumber> <WarrantyType>P</WarrantyType> <ReplacedPTSID>XXXXXXXX</ReplacedPTSID> <ReplacementReason>Broken</ReplacementReason> <RFID>SecondPrintRFID</RFID> <URLAttachments> <URL>http://www.google.com</URL> <LinkText>GOOGLE</LinkText> <IsPublic>true</IsPublic> </URLAttachments> <URLAttachments> <URL>http://www.yahoo.com</URL> <LinkText>yahoo</LinkText> <IsPublic>true</IsPublic> </URLAttachments> </OrderLinePTSInbound> <OrderLinePTSInbound> <OrderNumber>SUPERTEST</OrderNumber> <OrderReleaseNumber>001</OrderReleaseNumber> <OrderLineNumber>001</OrderLineNumber> <OrderLineSeqNumber>001</OrderLineSeqNumber> <PTSID>XXXXXXXX</PTSID> <MfgDate>2012-10-25</MfgDate> <SerialNumber>003335</SerialNumber> <Warranty>EW</Warranty> <WarrantyExpireDate>2012-10-25</WarrantyExpireDate> <WarrantyOrderNumber>88543252</WarrantyOrderNumber> <WarrantyType>P</WarrantyType> <ReplacedPTSID>XXXXXXXX</ReplacedPTSID> <ReplacementReason>Broken</ReplacementReason> <RFID>ThirdPrintRFID</RFID> <URLAttachments> <URL>http://www.google.com</URL> <LinkText>GOOGLE</LinkText> <IsPublic>true</IsPublic> </URLAttachments> <URLAttachments> <URL>http://www.yahoo.com</URL> <LinkText>yahoo</LinkText> <IsPublic>true</IsPublic> </URLAttachments>

Order Line PTS Inbound Start

\*\*Section is Optional\*\*

\*\*URL Attachments can be one to many\*\*

If the Quantity is 3, the first inbound will be used on the first PTSID, second will be used on the second, ect

\*\*Replaced PTS ID needs to be a valid Status 2 tag\*\* \*\*PTS ID is only used during A or U Status\*\*

\*\*Status X Does not replace PTS IDs\*\*

Attachment Start

Attachment End

Attachment Start

Attachment End

Order Line PTS Inbound Start \*\*Section is Optional\*\* \*\*URL Attachments can be one to many\*\* If the Quantity is 3, the first inbound will be used on the first PTSID, second will be used on the second, ect

\*\*Replaced PTS ID needs to be a valid Status 2 tag\*\* \*\*PTS ID is only used during A or U Status\*\* \*\*Status X Does not replace PTS IDs\*\*

Attachment Start

Attachment End

Attachment Start

Attachment End

### **ATIGE ENGINEERING YOUR SUCCESS.**

</OrderLinePTSInbound>

</OrderLine>

</PTSOrderImport>

Order line Inbound End

Parker Intranet

Internet

Order line End

Order End

#### **l: Test Web Service Page**

- The TestWebService page is designed to give the developer the means in which to test their formatted xml interface data.
- By selecting Method 2 (FNS-Filter) and clicking Submit XML it will submit your current string, or if the page is blank it will generate a sample string for testing.
	- The testing process will require a valid <DataSource> value (*TESTING2*) and valid <AccountCode>.

#### **1. Production Environment:**

[http://www.phconnect.com/pts\\_e/OrderInterface/TestWebService.aspx](http://www.phconnect.com/pts_e/OrderInterface/TestWebService.aspx) Internet and Parker Intranet

#### **2.Testing and Training Environment:**

[http://phctest.parker.corp/pts\\_e/OrderInterface/TestWebService.aspx](http://phctest.parker.corp/pts_e/OrderInterface/TestWebService.aspx) 

[http://phctest.parker.com/pts\\_e/OrderInterface/TestWebService.aspx](http://phctest.parker.com/pts_e/OrderInterface/TestWebService.aspx) 

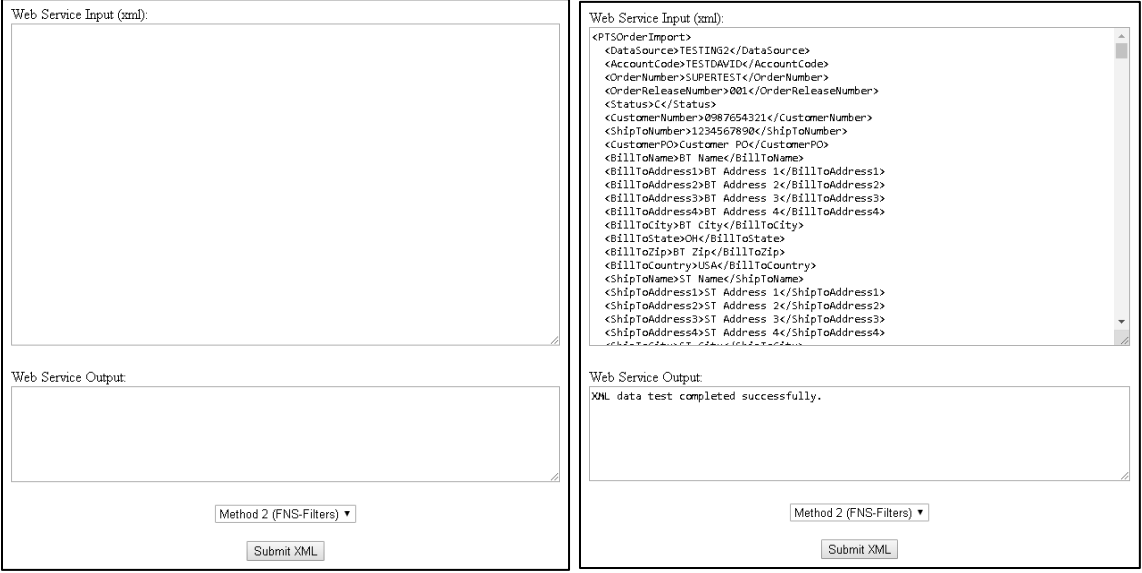

#### **m: Web Service WSDL**

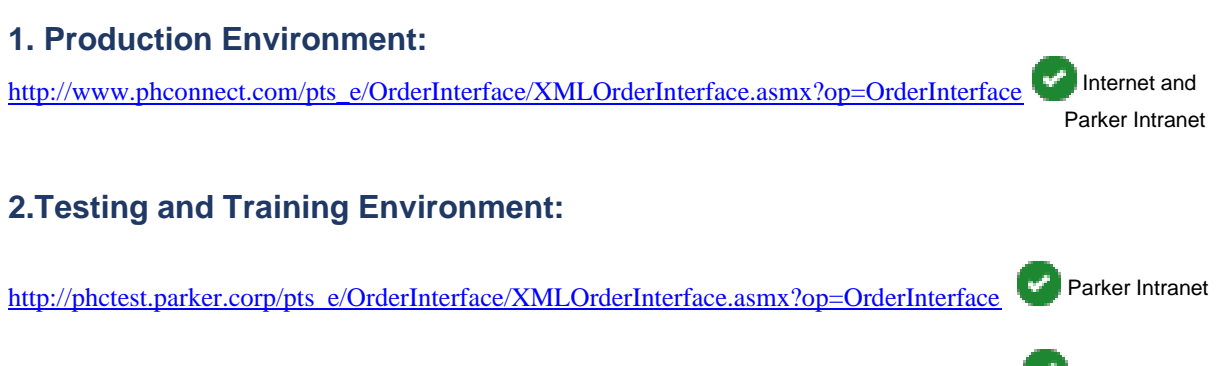

[http://phctest.parker.com/pts\\_e/OrderInterface/XMLOrderInterface.asmx?op=OrderInterface](http://phctest.parker.com/pts_e/OrderInterface/XMLOrderInterface.asmx?op=OrderInterface) Internet

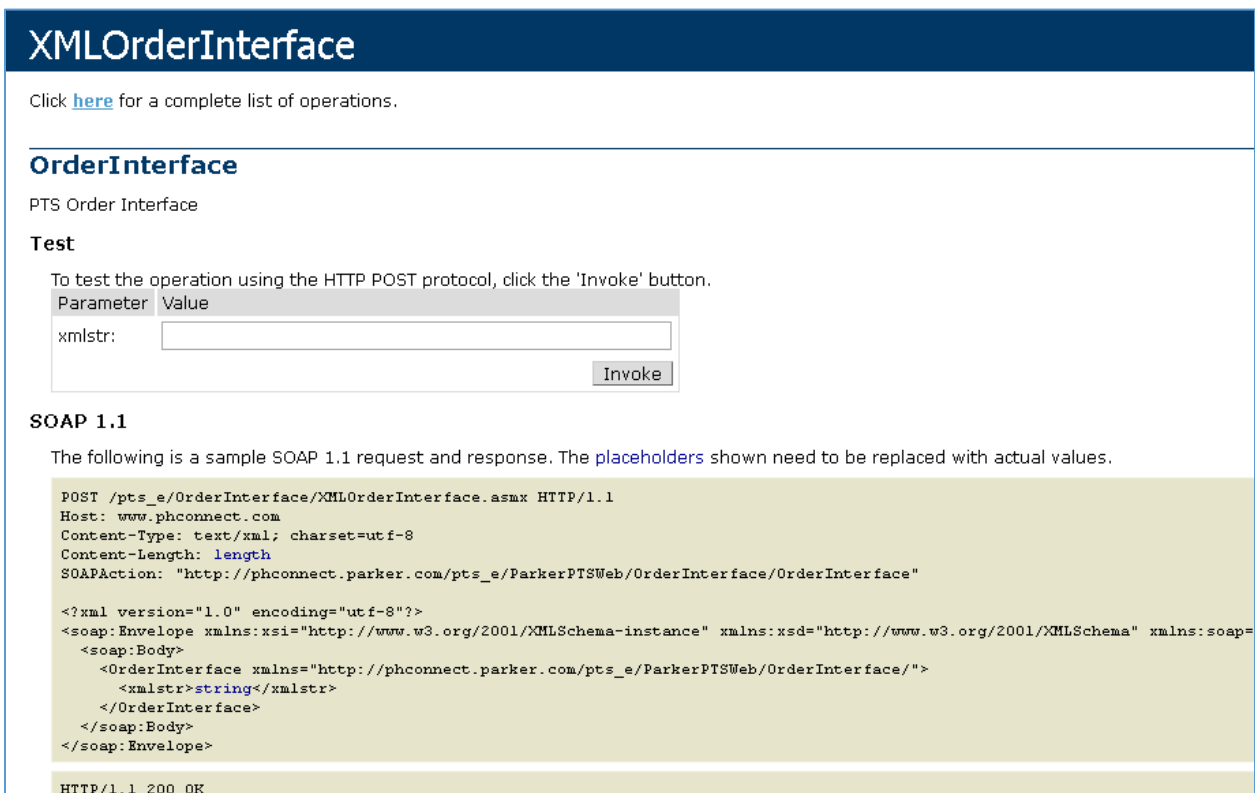